Министерство общего и профессионального образования Свердловской области Государственное автономное профессиональное образовательное учреждение Свердловской области «Режевской политехникум» (ГАПОУ СО «Режевскойполитехникум»)

Утверждаю:

Директор ГАНОУ СО «Режевской политехникум» **волнаменом В. Дрягилева**  $\alpha E$  «16 » июня 2017 г. имог воничальном и ед.

## **РАБОЧАЯ ПРОГРАММА ПРОФЕССИОНАЛЬНОГО МОДУЛЯ ПМ.01 Проектирование цифровых устройств**

по основной профессиональной образовательной программе среднего профессионального образования программы подготовки специалистов среднего звена

**09.02.01 Компьютерные системы и комплексы**

Рассмотрено: на заседании предметно-цикловой комиссии протокол № 11 от «15» июня 2017 г.

Одобрено: на заседании методического совета техникума протокол № 11 от «16» июня 2017 г.

Рабочая программа профессионального модуля ПМ.01 Проектирование цифровых устройств разработана на основе Федерального государственного образовательного стандарта (далее – ФГОС) по программе подготовки специалистов среднего звена 09.02.01 Компьютерные системы и комплексы от 28 июля 2014 г. № 849, peг. Минюст РФ № 33748 «21» августа 2014 г.).

Организация - разработчик: ГАПОУ СО «Режевской политехникум» Разработчик: Кочнева Яна Анатольевна – преподаватель первой квалификационной категории

**UROBA** управлени Эксперты от работодателя: ( Управление ) ( Усеми) - ( Управление ) ( Усеми) - ( Управление ) ( Усеми) - ( У СОБ) Эксперты от работодателя: **А.В. Рыкунов**  $44 - 1$ Ore

# **СОДЕРЖАНИЕ**

стр.

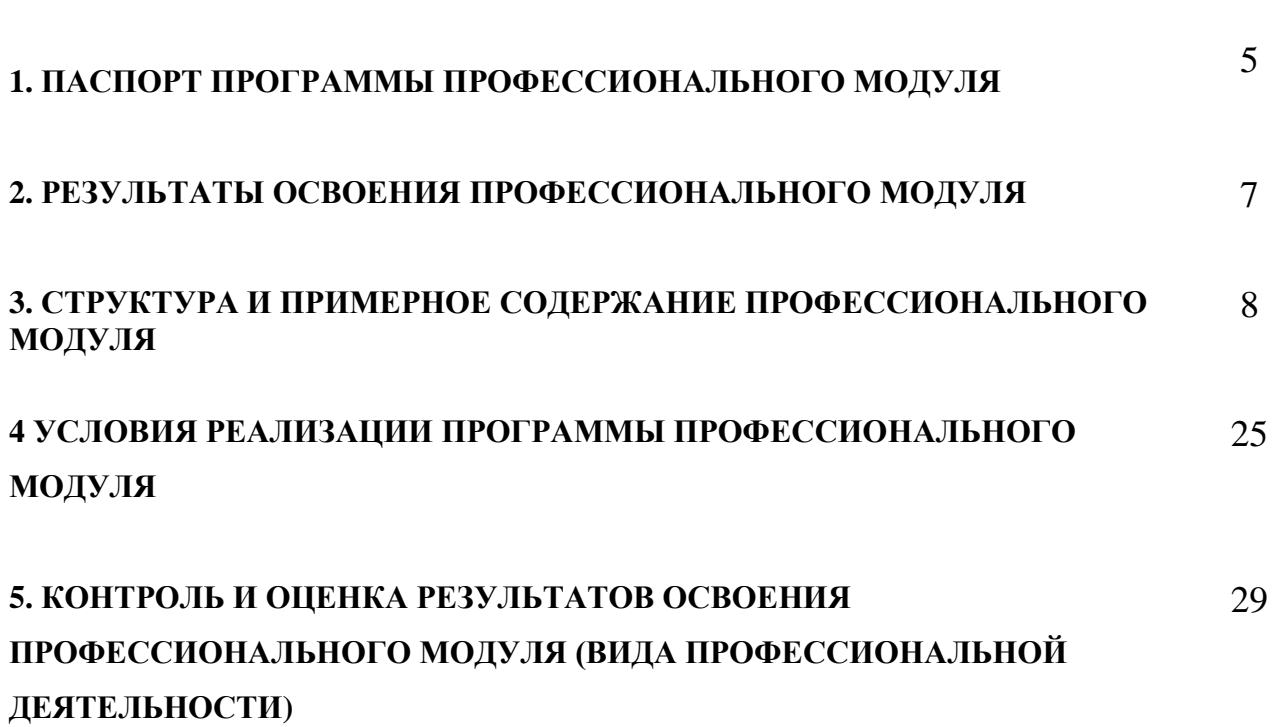

### **1. ПАСПОРТ ПРОГРАММЫ ПРОФЕССИОНАЛЬНОГО МОДУЛЯ**

#### **ПМ 01 ПРОЕКТИРОВАНИЕ ЦИФРОВЫХ УСТРОЙСТВ**

#### **1.1. Область применения программы**

Программа профессионального модуля является частью образовательной программы в соответствии с ФГОС по ППССЗ **09.02.01 Компьютерные системы и комплексы** в части освоения основного вида профессиональной деятельности (ВПД): **ПРОЕКТИРОВАНИЕ ЦИФРОВЫХ УСТРОЙСТВ** и соответствующих профессиональных компетенций (ПК):

ПК 1.1 Разрабатывать схемы цифровых устройств на основе интегральных схем разной степени интеграции

ПК 1.2 Выполнять требования технического задания на проектирование цифровых устройств

ПК 1.3 Использовать средства и методы автоматизированного проектирования при разработке цифровых устройств

ПК 1.4 Определять показатели надежности и качества проектируемых цифровых устройств

ПК 1.5 Выполнять требования нормативно – технической документации

Программа профессионального модуля может быть использована в дополнительном профессиональном образовании и программах повышения квалификации

### **1.2. Цели и задачи модуля – требования к результатам освоения модуля**

С целью овладения указанным видом профессиональной деятельности и соответствующими профессиональными компетенциями обучающийся в ходе освоения профессионального модуля должен:

#### **иметь практический опыт:**

- применения интегральных схем разной степени интеграции при разработке цифровых устройств и проверки их на работоспособность;

- выполнения требований технического задания на проектирование цифровых устройств;

- проектирования цифровых устройств на основе пакетов прикладных программ;

- оценки качества и надежности цифровых устройств;

- применения нормативно-технической документации;

#### **уметь:**

*.*

- проводить исследования работы цифровых устройств и проверку их на работоспособность;

разрабатывать схемы цифровых устройств на основе интегральных схем разной степени интеграции;

- выполнять требования технического задания на проектирование цифровых устройств;

- проектировать топологию печатных плат, конструктивно-технологические модули первого уровня с применением пакетов прикладных программ;

- разрабатывать комплект конструкторской документации с использованием САПР;

- определять показатели надежности и давать оценку качества СВТ;

- выполнять требования нормативно-технической документации;

- участвовать в разработке проектной документации с использованием современных пакетов прикладных программ в сфере профессиональной деятельности;

#### **знать:**

- арифметические и логические основы цифровой техники;

- правила оформления схем цифровых устройств;

- принципы построения цифровых устройств;

- основы микропроцессорной техники;

- основные задачи и этапы проектирования цифровых устройств;

- конструкторскую документацию, используемую при проектировании;

- условия эксплуатации цифровых устройств, обеспечение их помехоустойчивости и тепловых режимов, защиты от механических воздействий и агрессивной среды;

- особенности применения систем автоматизированного проектирования, пакеты прикладных программ;

- методы оценки качества и надежности цифровых устройств;

- основы технологических процессов производства СВТ;

- нормативно-техническую документацию: инструкции, регламенты, процедуры, технические условия и нормативы*.*

### **1.3. Рекомендуемое количество часов на освоение программы профессионального модуля:**

всего – 749 часов, в том числе:

максимальной учебной нагрузки обучающегося – 749 часов, включая:

- обязательной аудиторной учебной нагрузки обучающегося – 400 часов;

- самостоятельной работы обучающегося 200 часов;
- учебной и производственной практики 144 часов.

# **2. РЕЗУЛЬТАТЫ ОСВОЕНИЯ ПРОФЕССИОНАЛЬНОГО МОДУЛЯ**

Результатом освоения программы профессионального модуля является имися видом профессиональной деятельности<br>ЦИФРОВЫХ УСТРОЙСТВ, в том числе **ПРОЕКТИРОВАНИЕ ЦИФРОВЫХ УСТРОЙСТВ**, в том числе профессиональными (ПК) и общими (ОК) компетенциями:

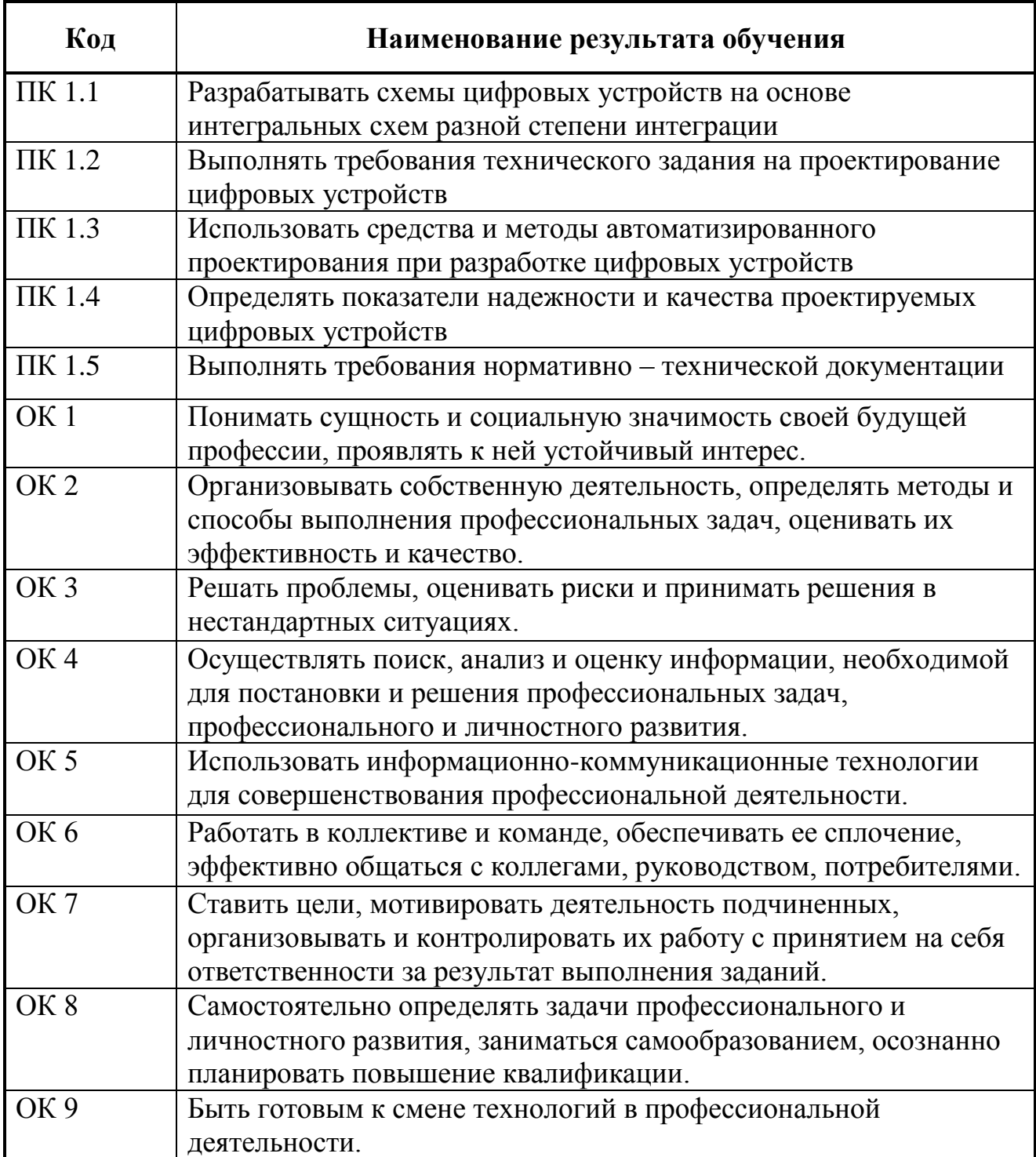

*.*

# **3. СТРУКТУРА И ПРИМЕРНОЕ СОДЕРЖАНИЕ ПРОФЕССИОНАЛЬНОГО МОДУЛЯ**

### **3.1. Тематический план профессионального модуля**

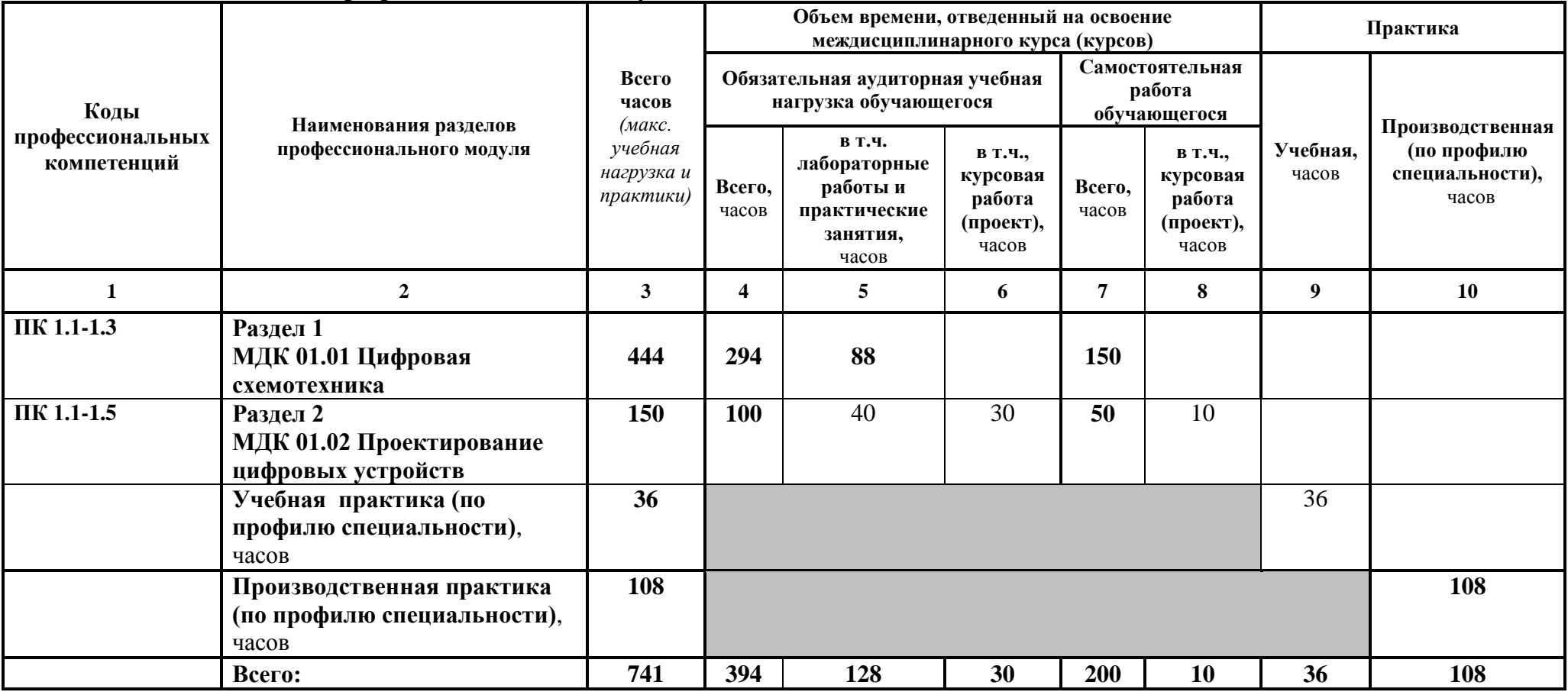

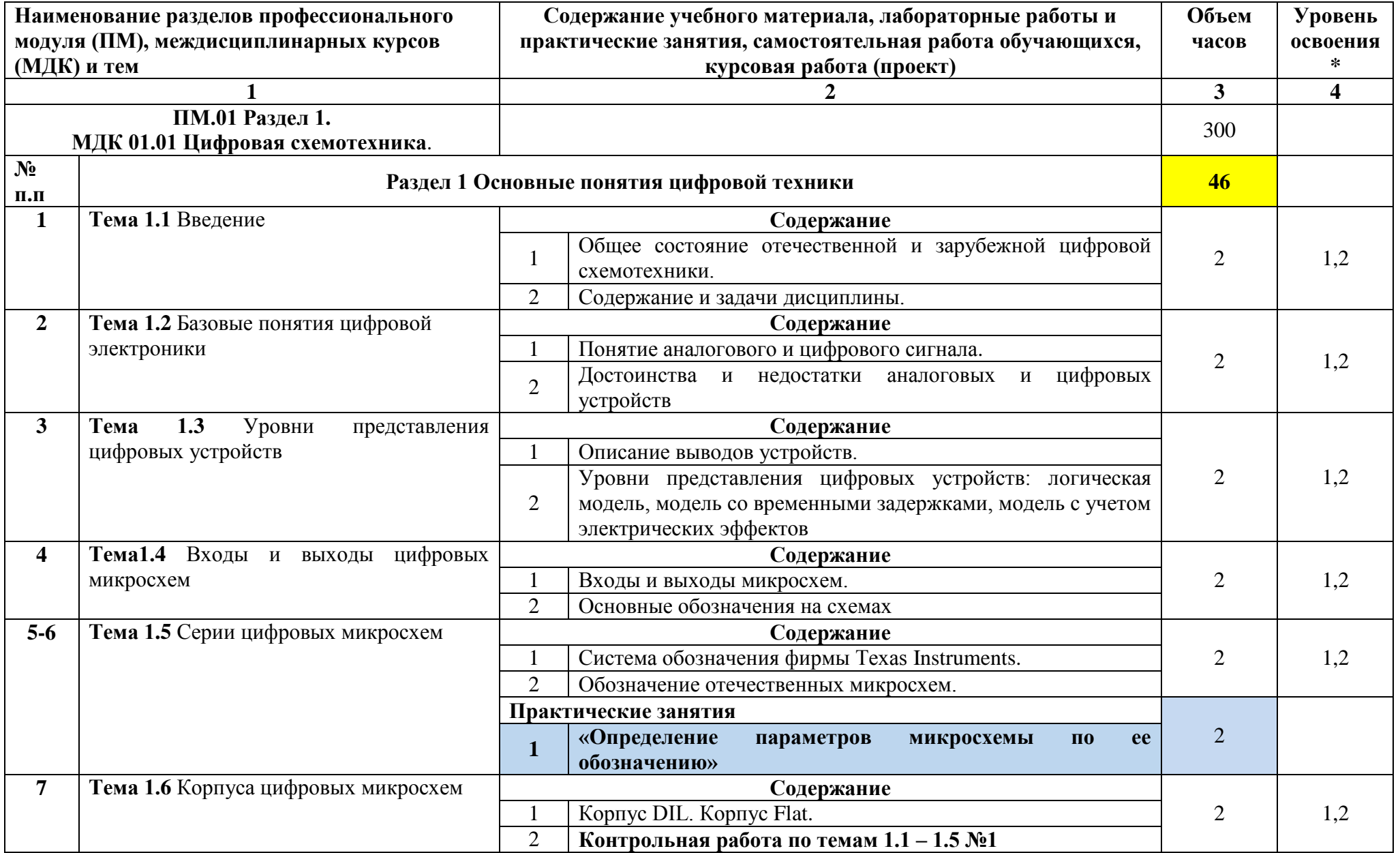

# **3.2. Содержание обучения по профессиональному модулю (ПМ)**

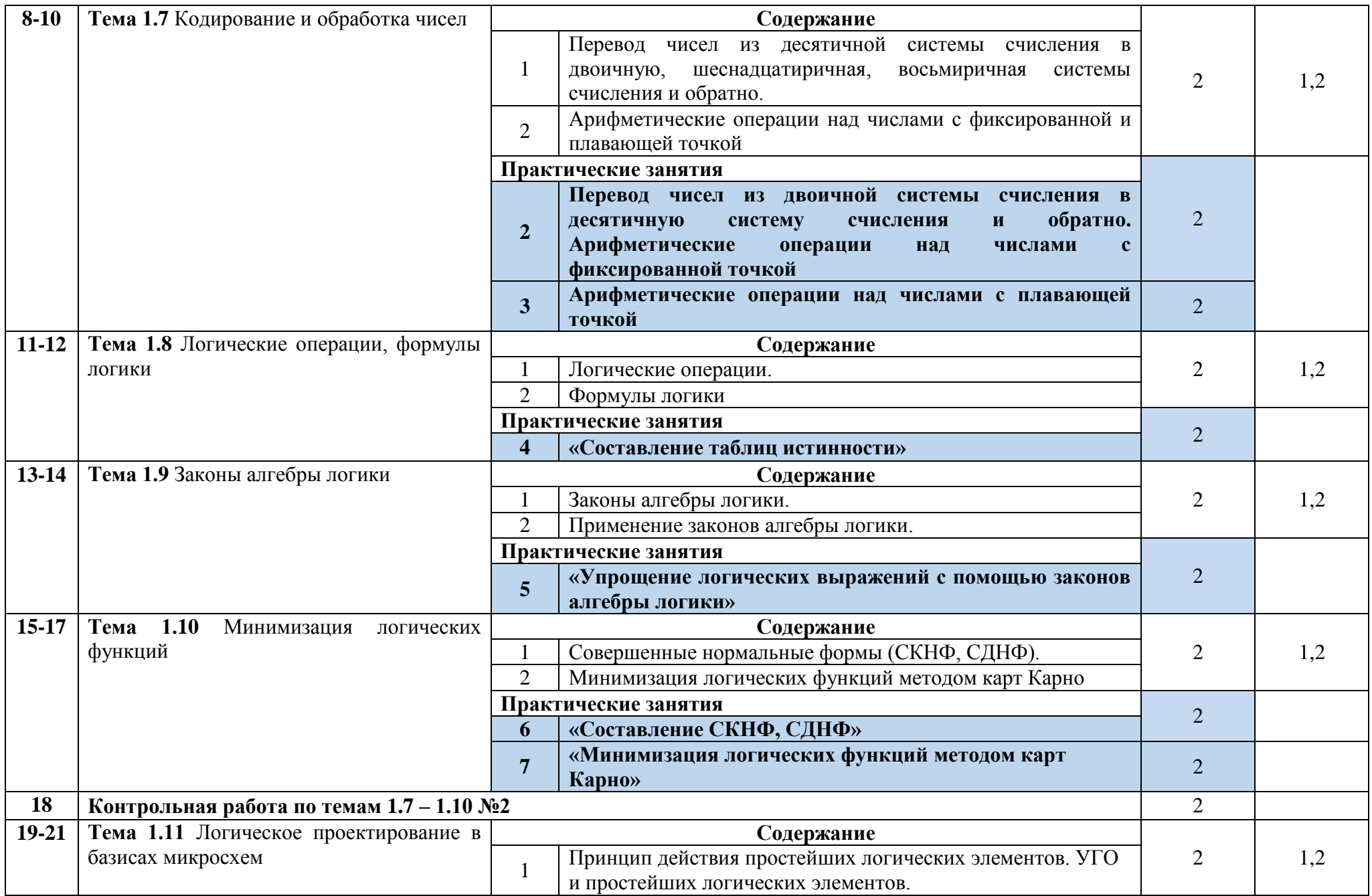

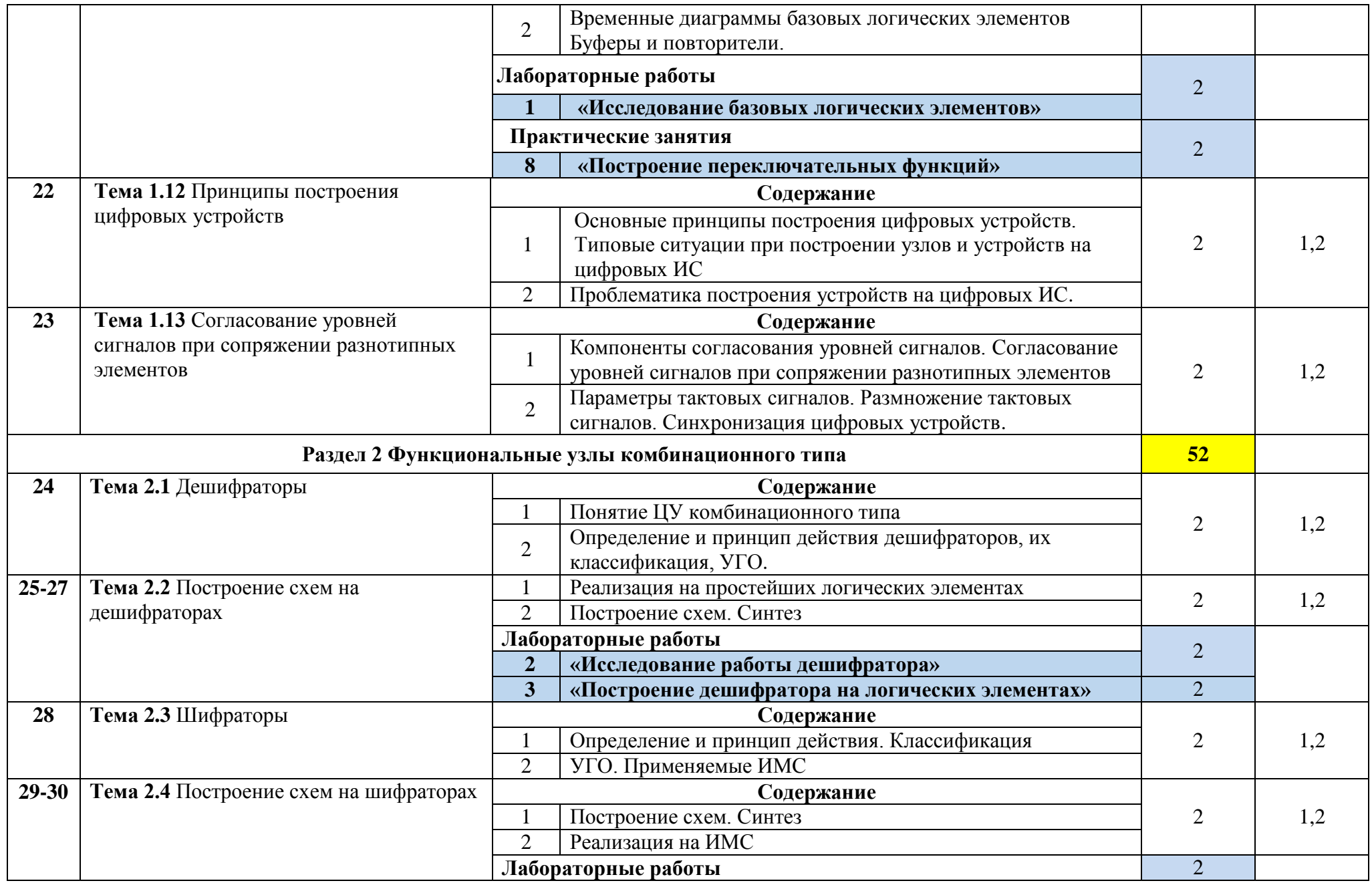

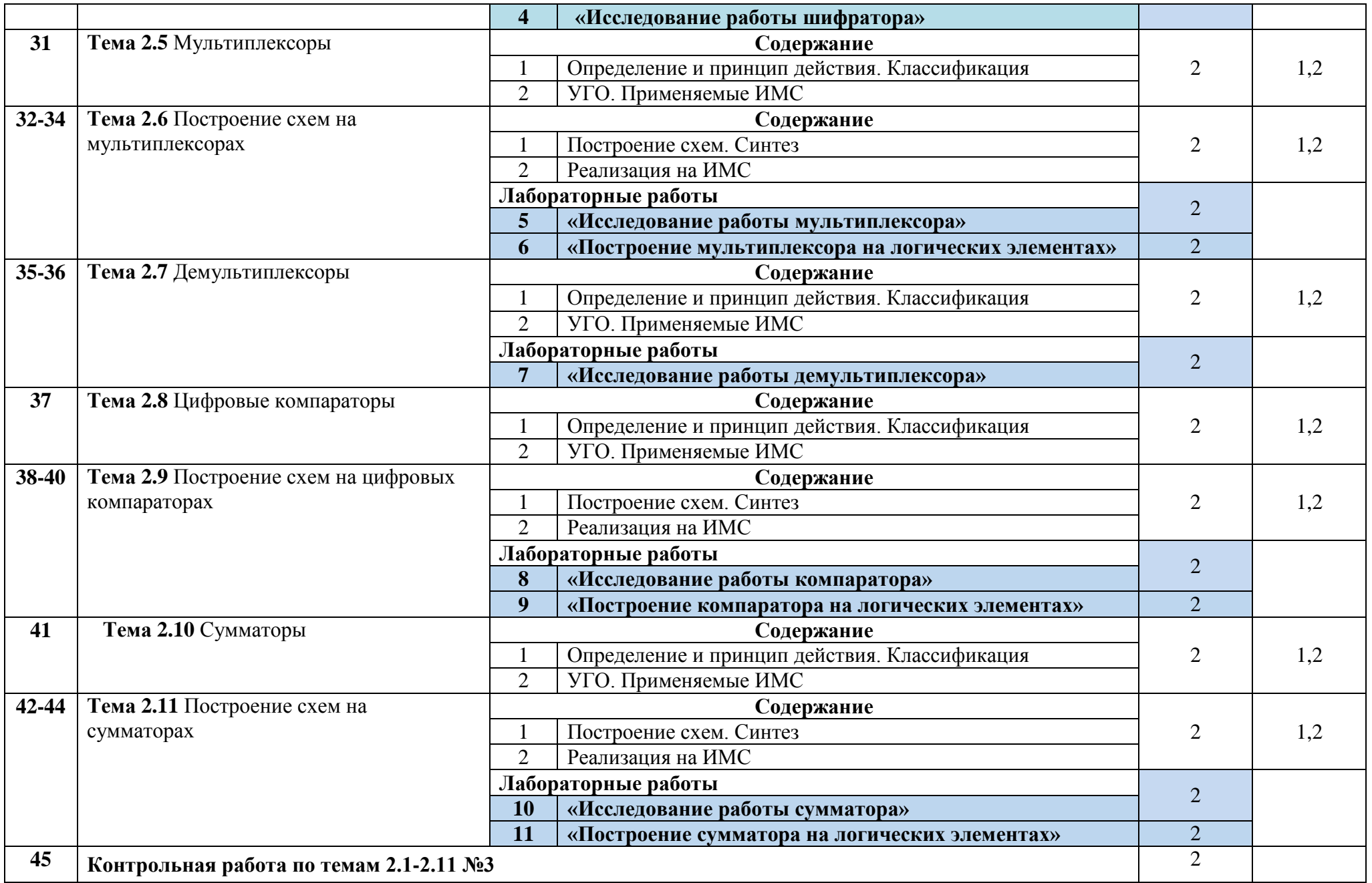

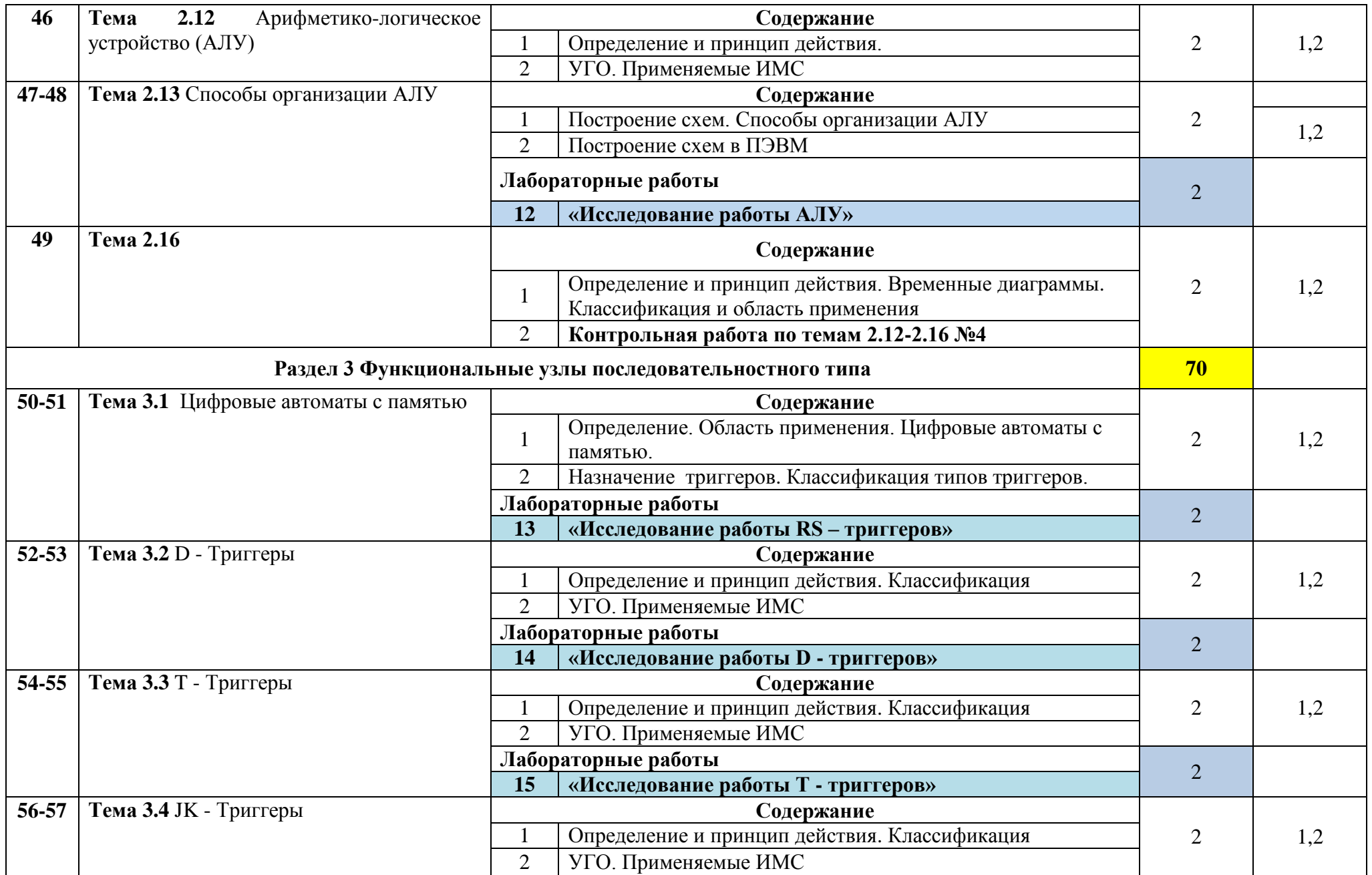

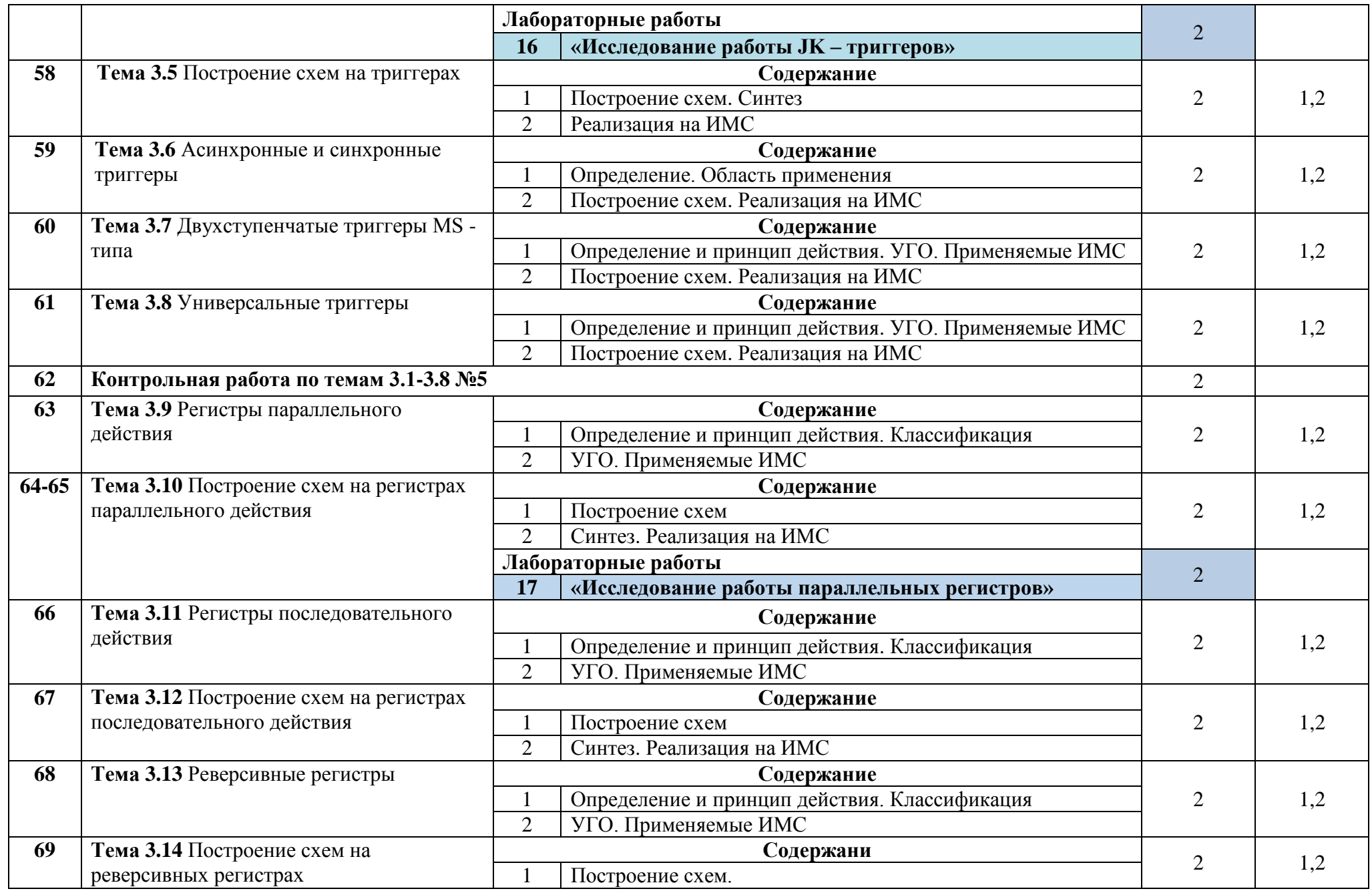

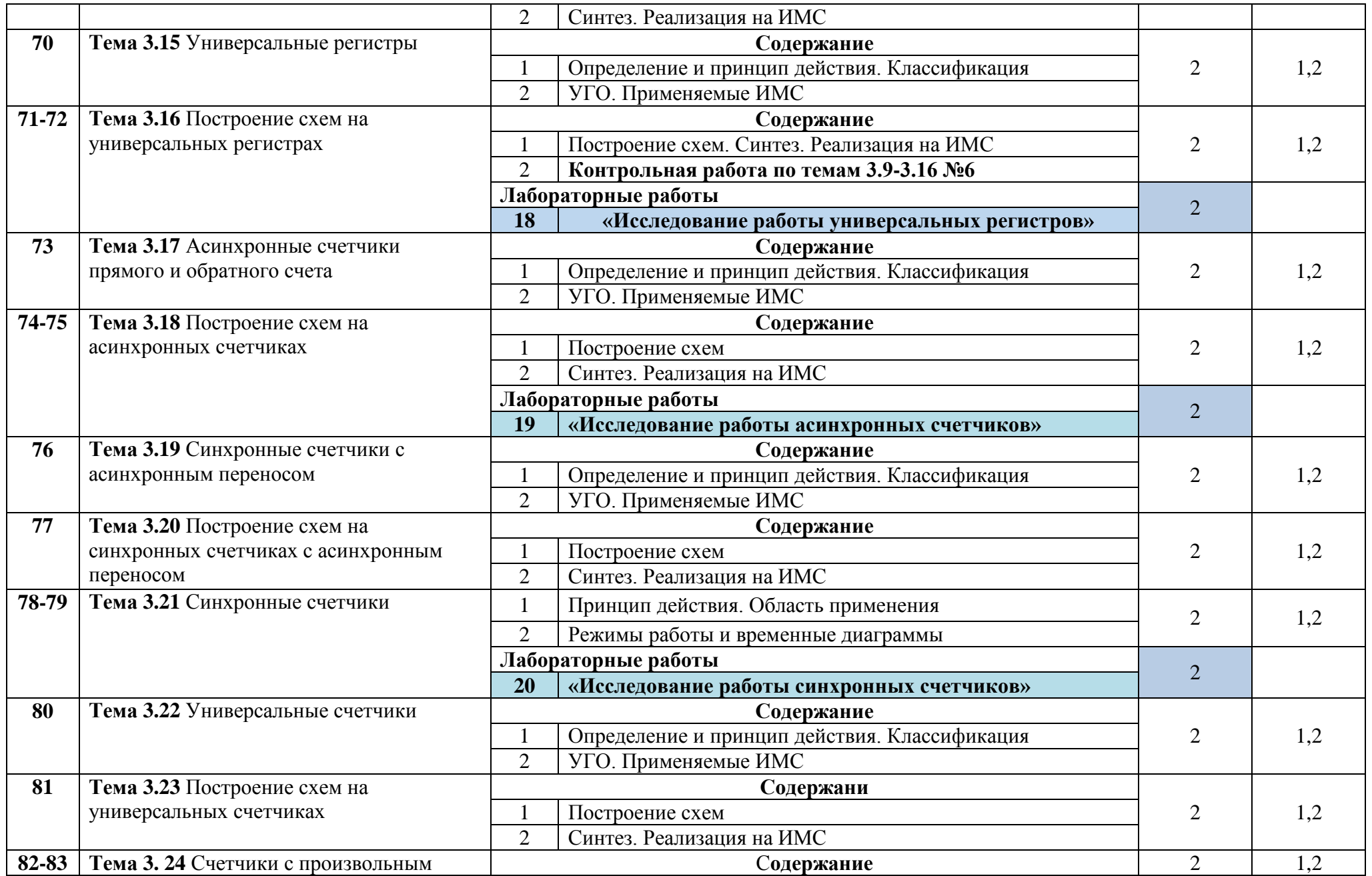

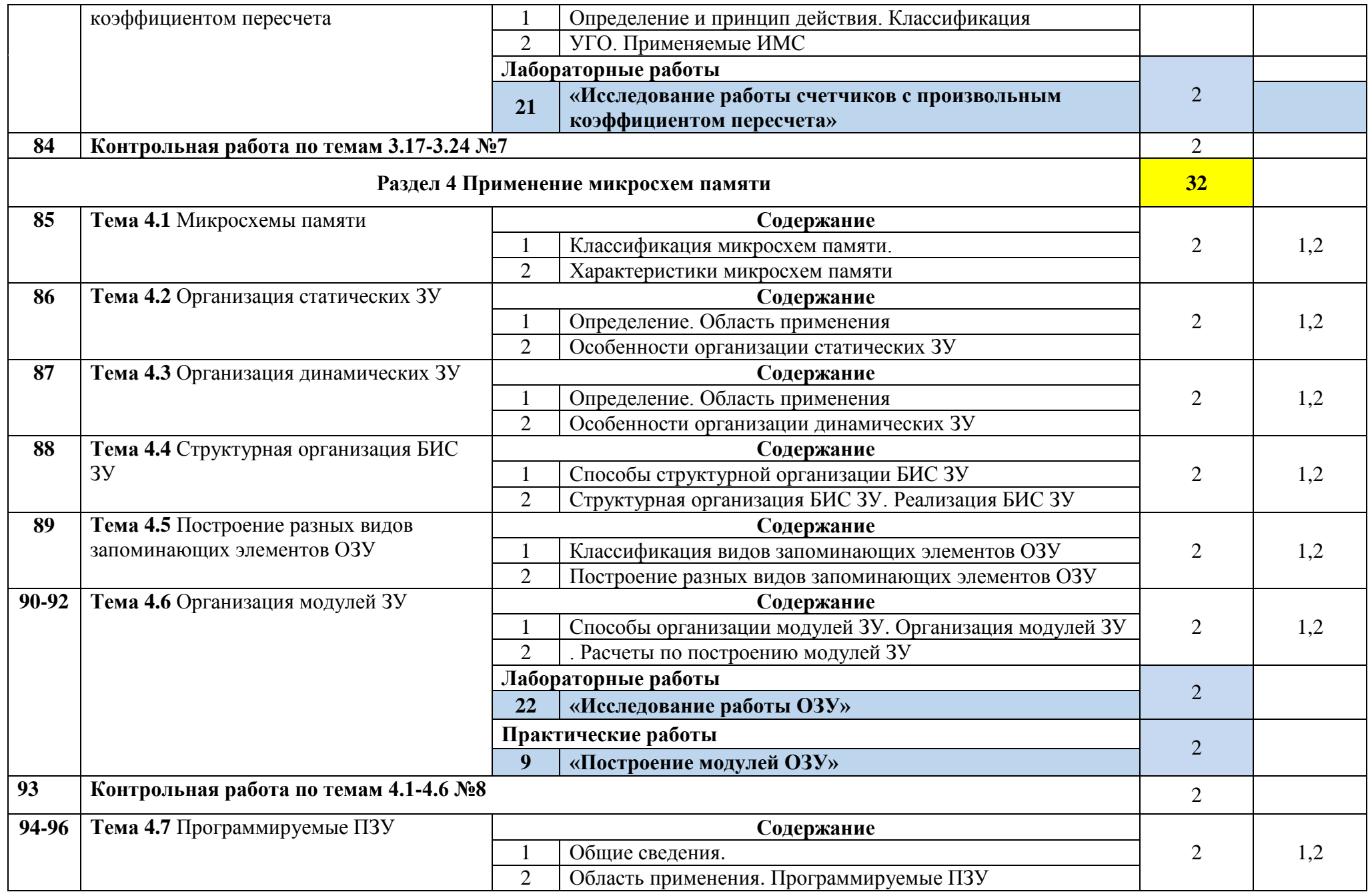

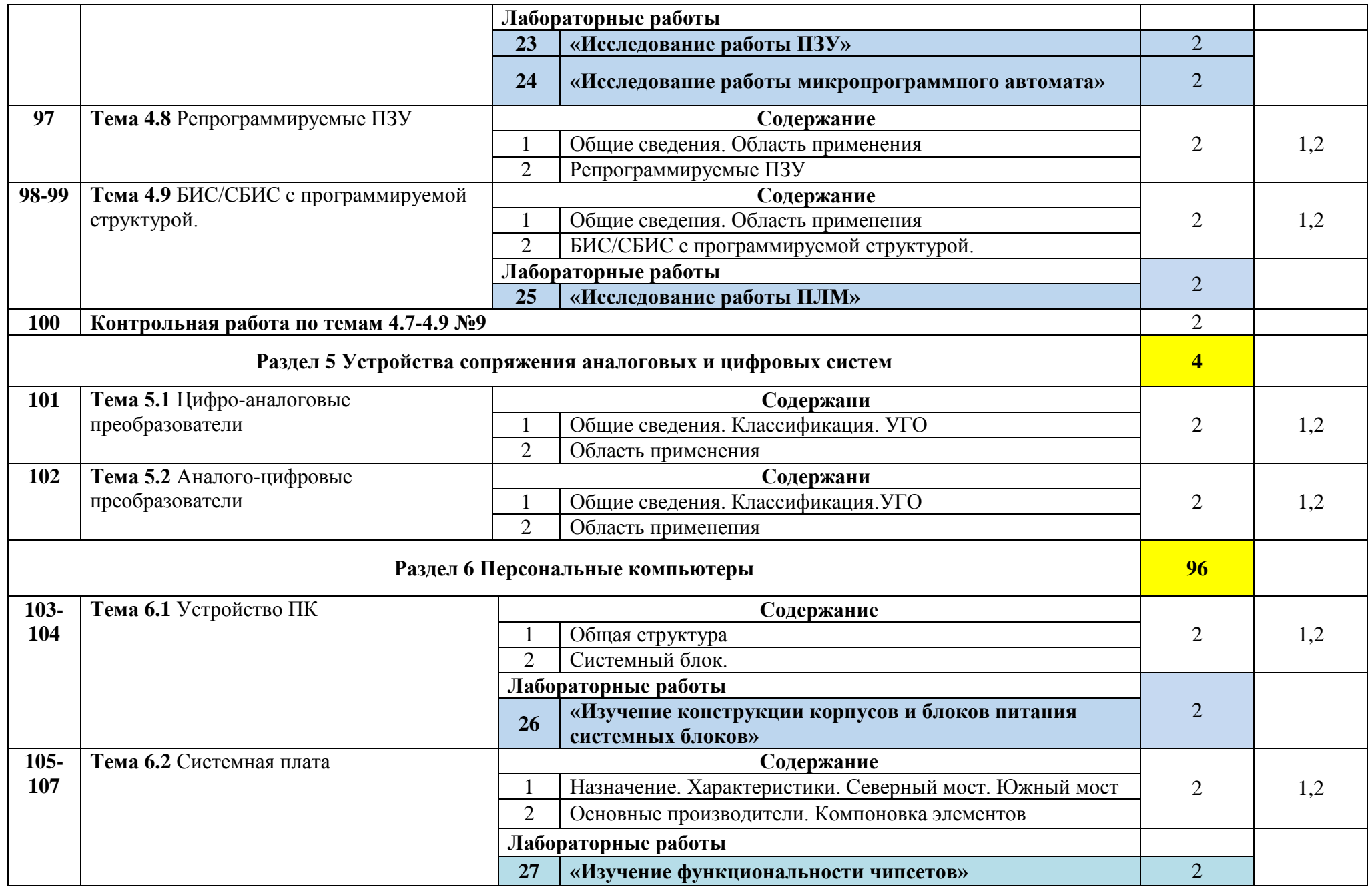

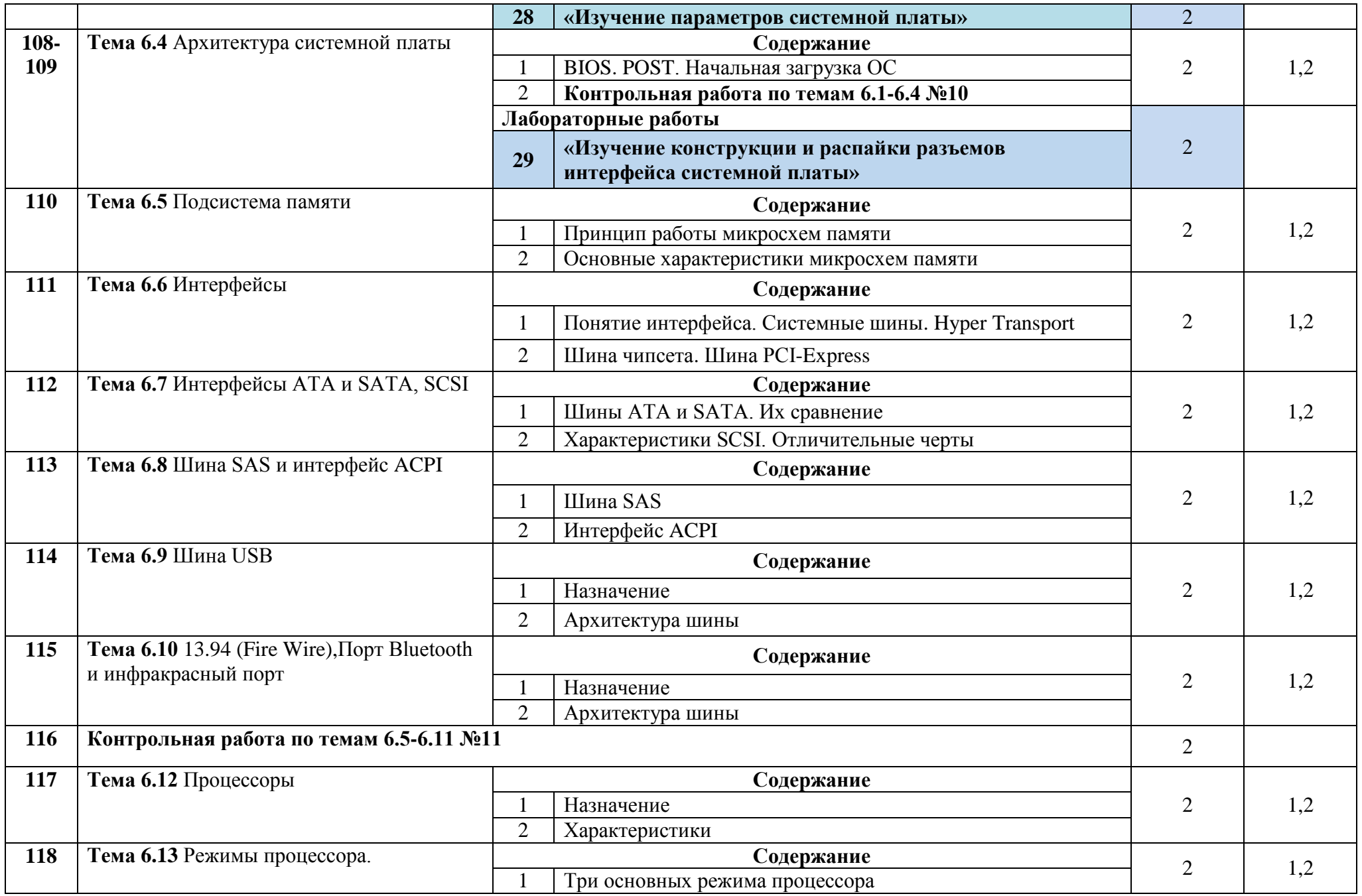

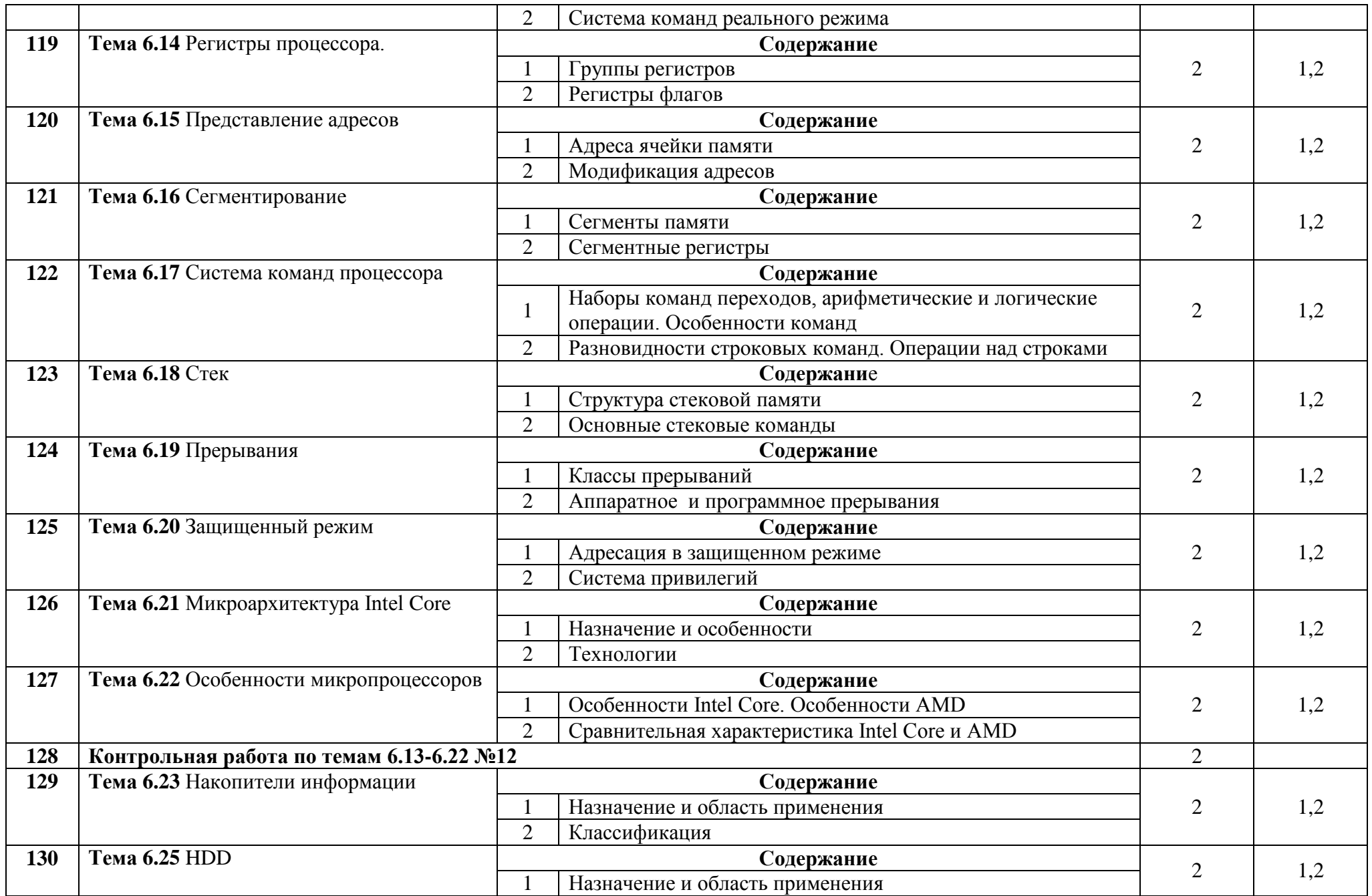

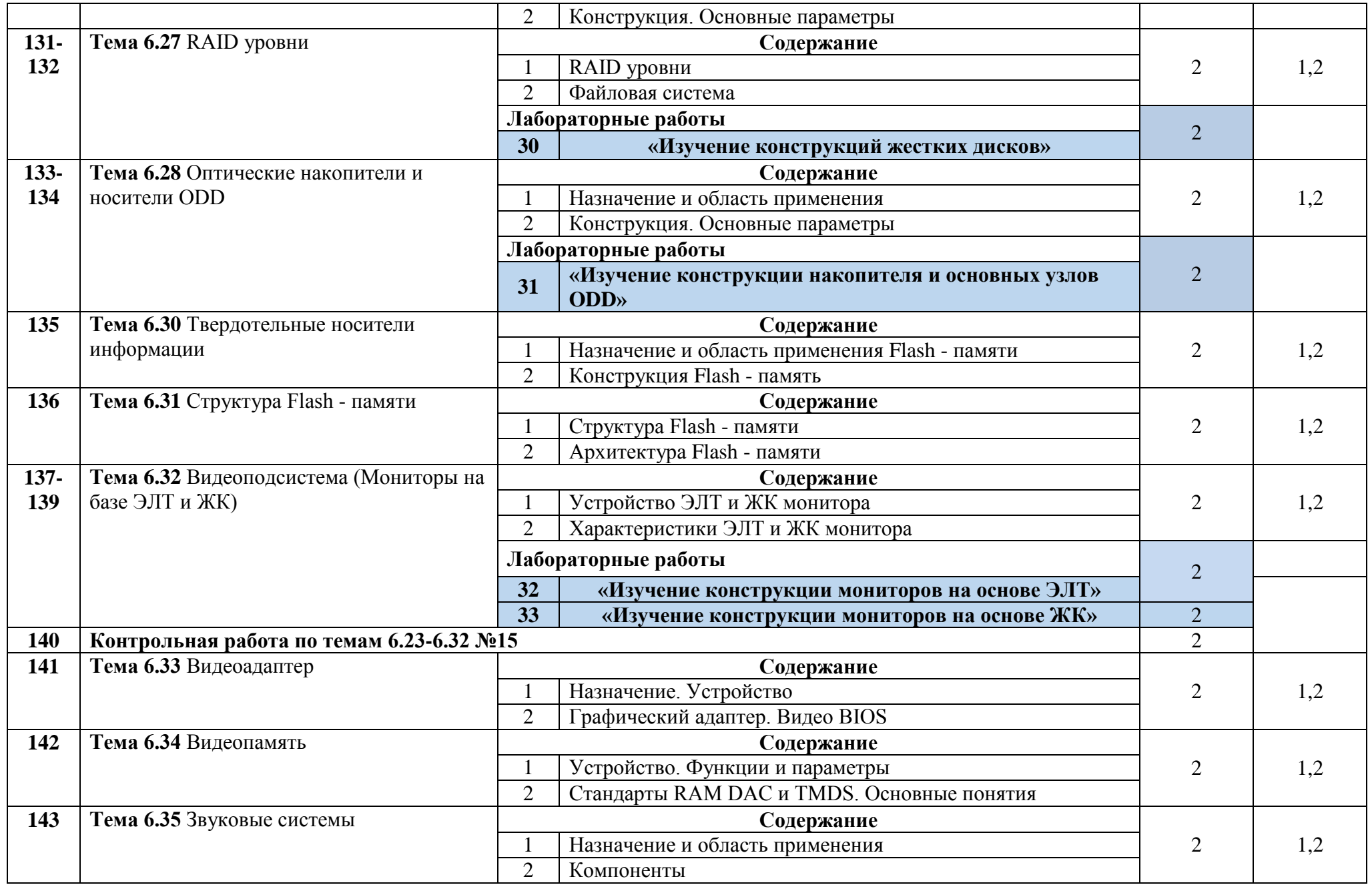

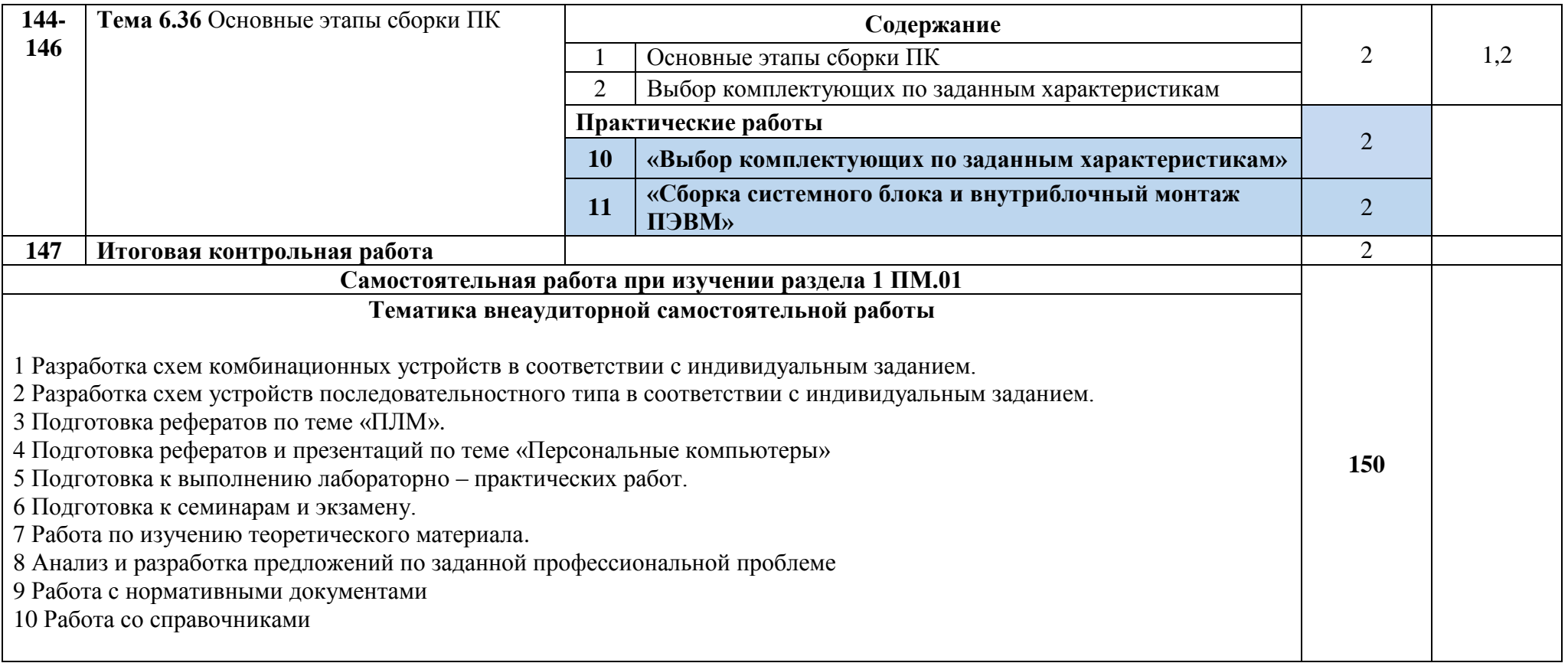

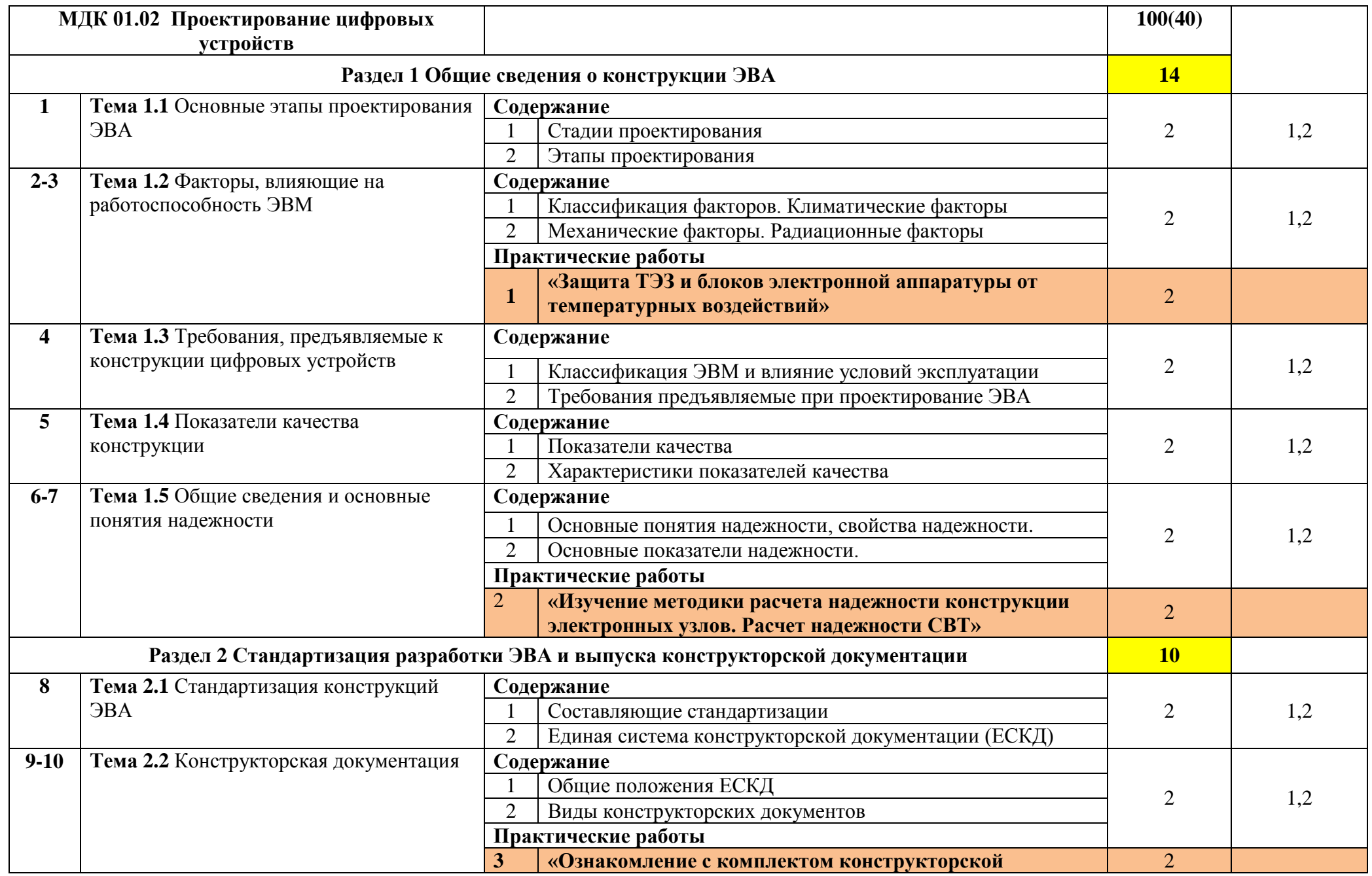

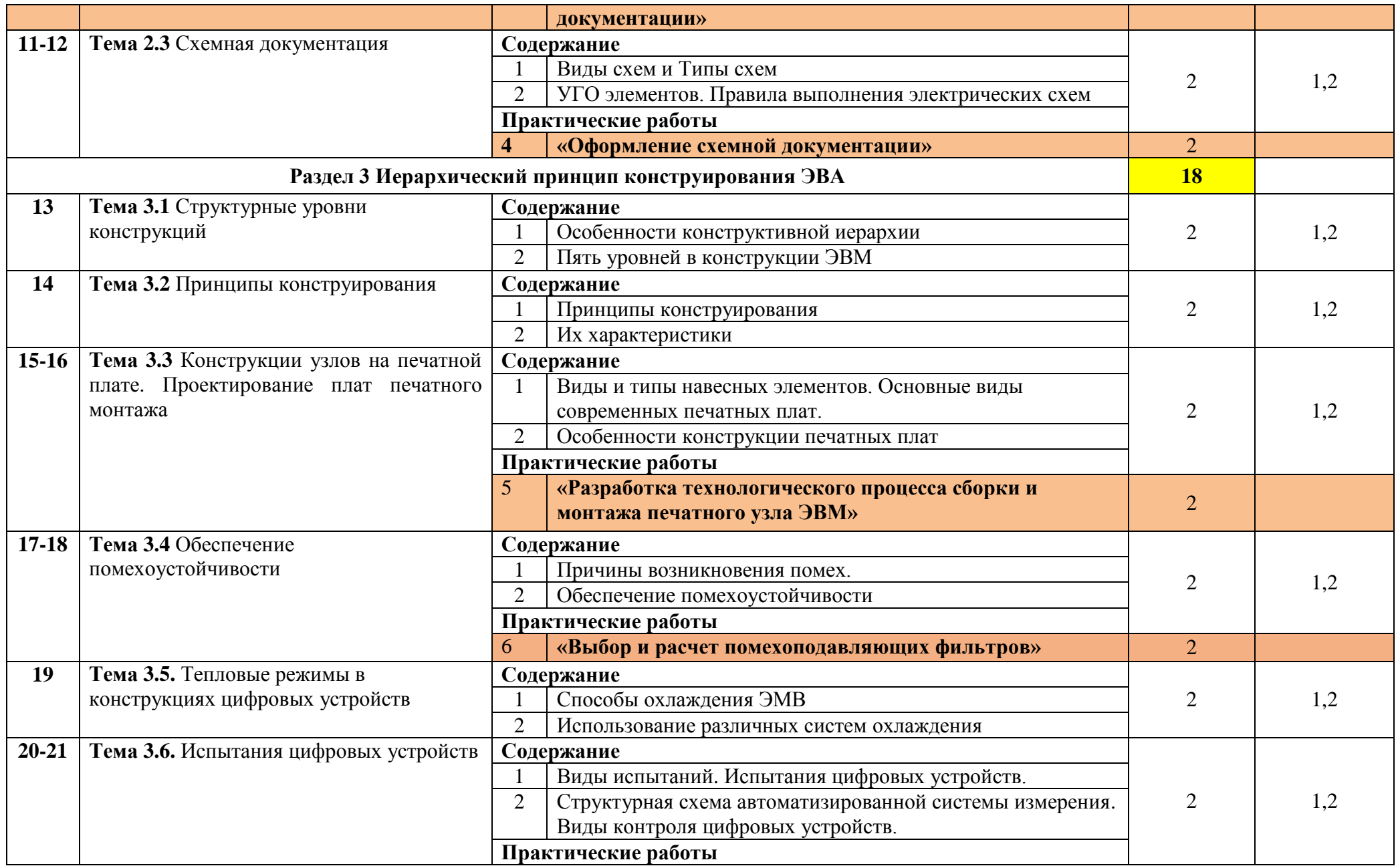

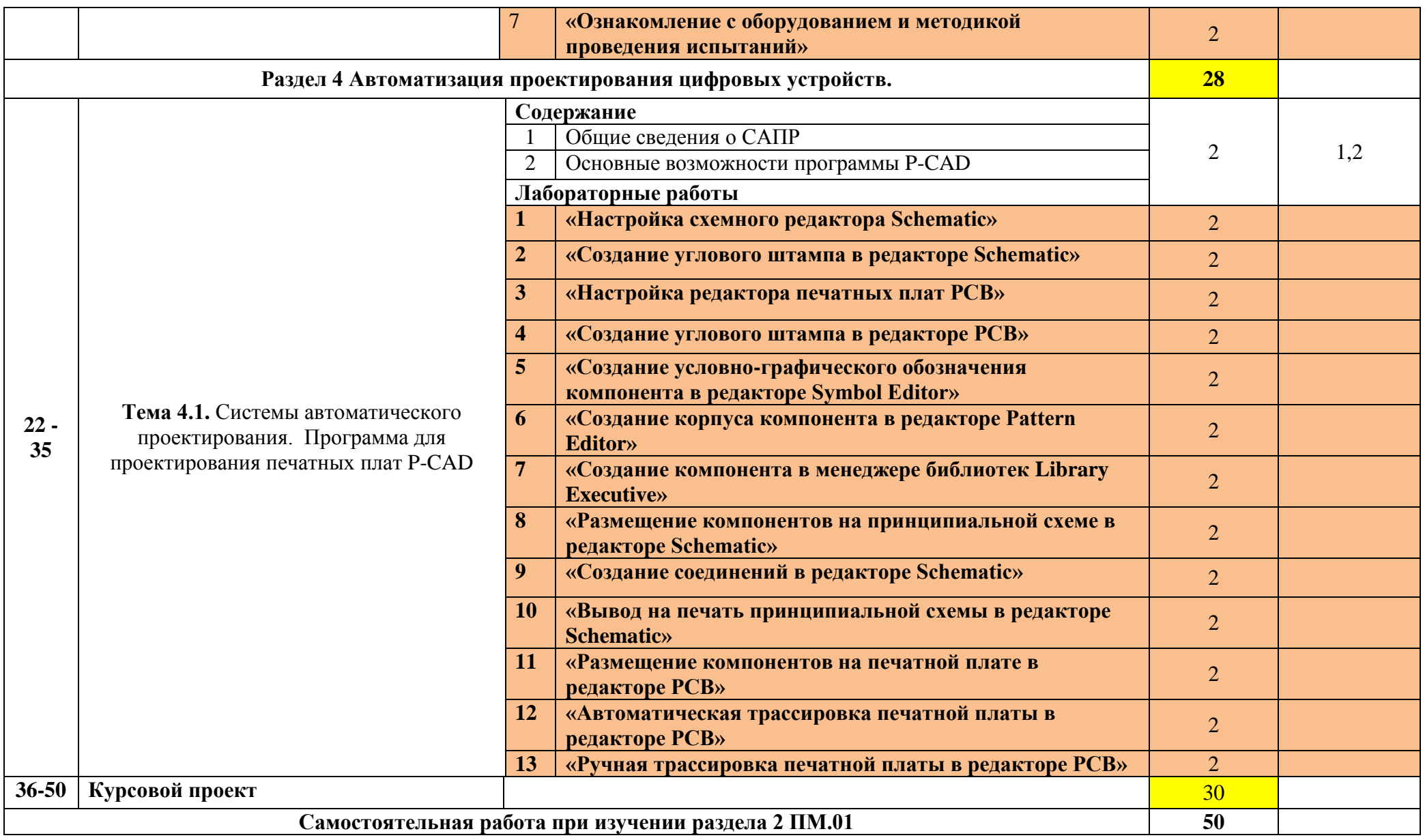

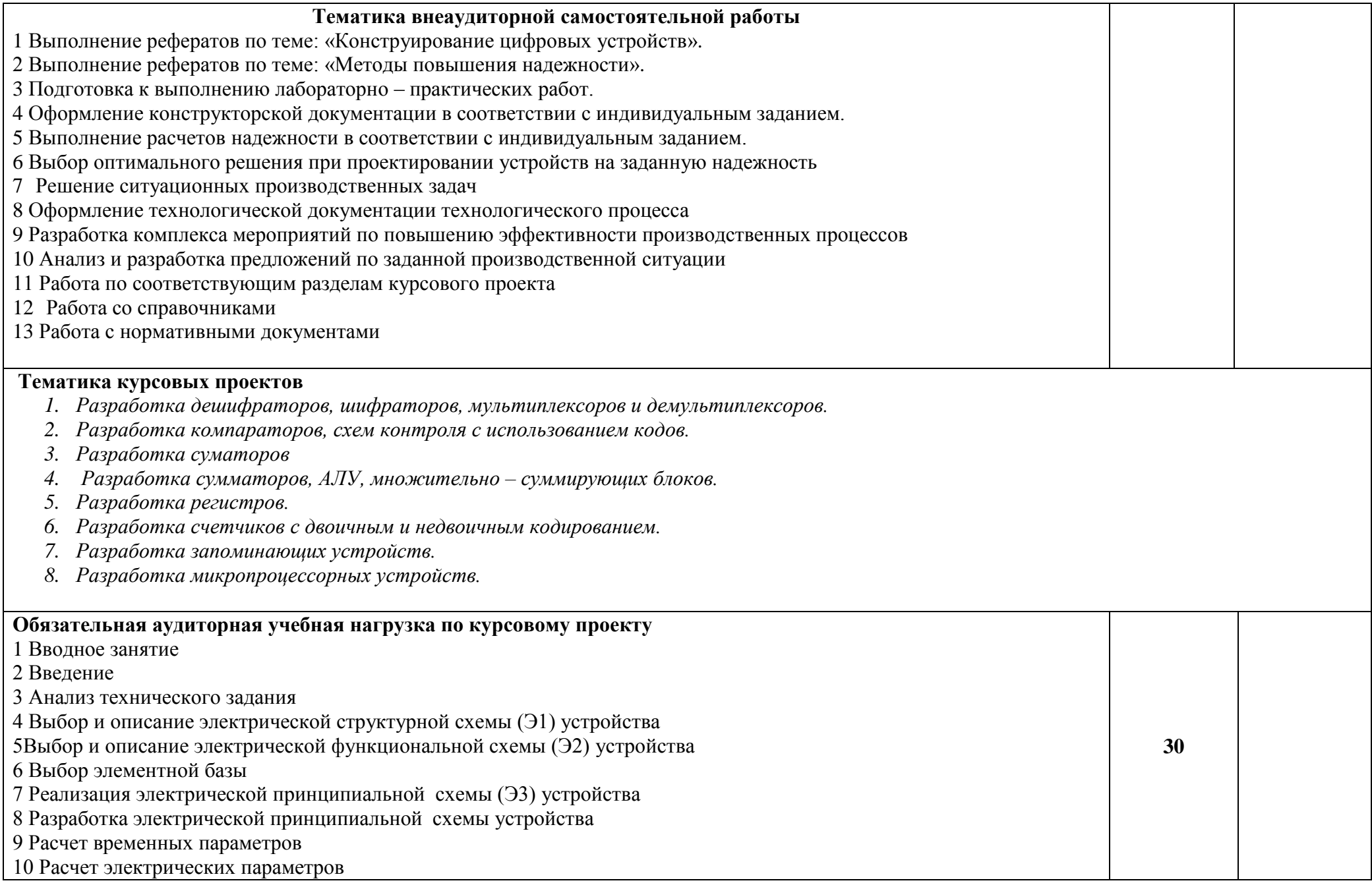

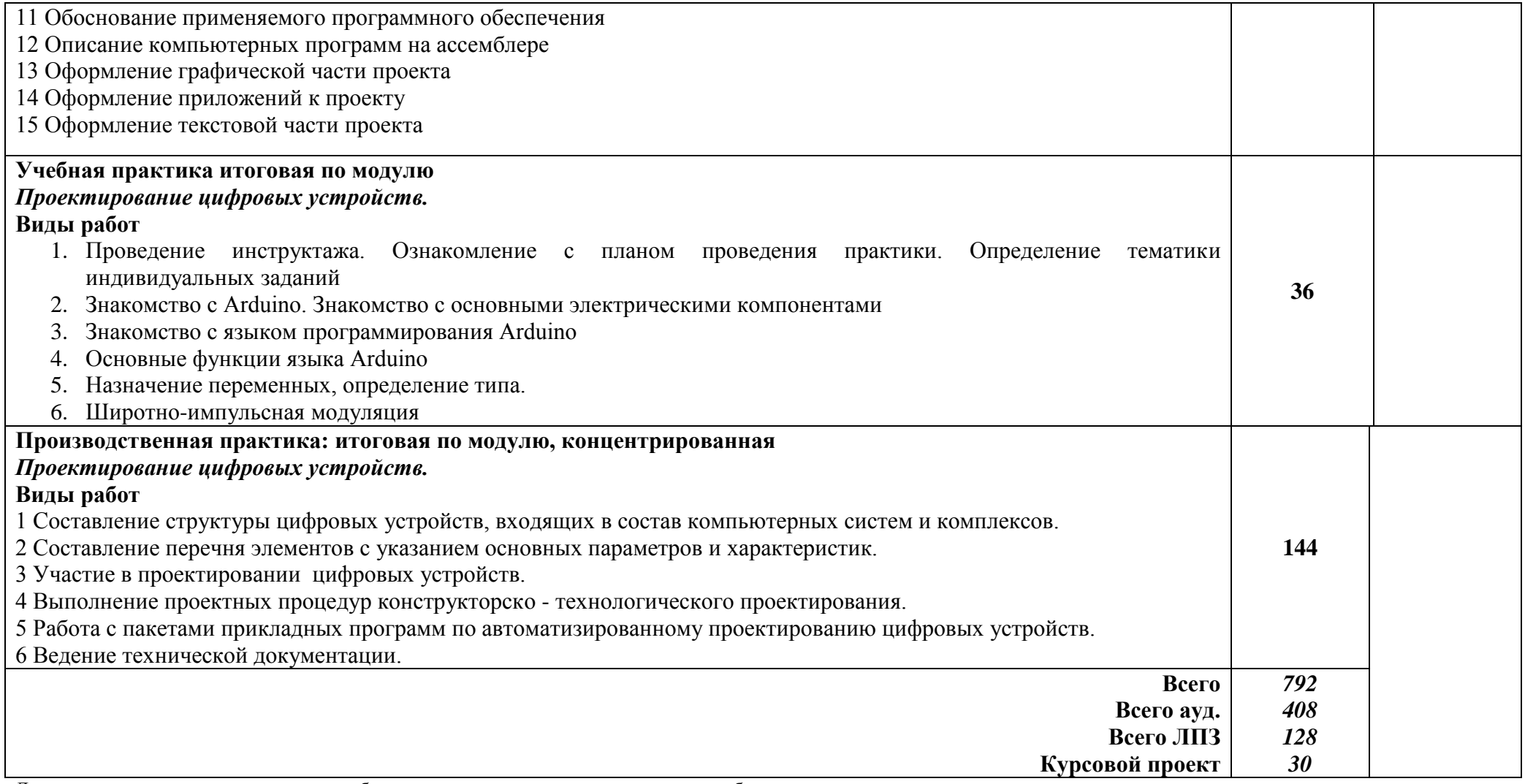

Для характеристики уровня освоения учебного материала используются следующие обозначения:

1 – ознакомительный (узнавание ранее изученных объектов, свойств);

2 – репродуктивный (выполнение деятельности по образцу, инструкции или под руководством);

3 – продуктивный (планирование и самостоятельное выполнение деятельности, решение проблемных задач).

## **4. УСЛОВИЯ РЕАЛИЗАЦИИ ПРОГРАММЫ ПРОФЕССИОНАЛЬНОГО МОДУЛЯ**

### **4.1. Требования к минимальному материально-техническому обеспечению**

Реализация профессионального модуля предполагает наличие учебных кабинета *конструирования и производства компьютерных систем и комплексов*; лабораторий *цифровой схемотехники, информационных технологий, автоматизированных систем проектирования, технических средств информатизации, технических средств обучения.*

Оборудование учебного кабинета и рабочих мест кабинета:

- комплект учебно-методической документации;

- мультимедиа проектор.

Технические средства обучения:

- персональный компьютер;

- принтер,

- мультимедиа проектор;

- программное обеспечение Microsoft Office 2003-2013, P-CAD 2010, КОМПАС-3D V10.

Оборудование лаборатории и рабочих мест лаборатории:

- комплект учебно-методической документации;

- мультимедиа проектор.

Технические средства обучения:

- персональный компьютер;

- принтер,

- мультимедиа проектор;

- программное обеспечение Microsoft Office 2003-2013, P-CAD 2010

Для реализации профессионального модуля проводятся *учебная и производственная практики*.

Оборудование и технологическое оснащение рабочих мест студентов при прохождении *учебной практики* определяется оборудованием лаборатории **автоматизированных систем проектирования** и с учетом особенностей обучающихся с проблемами опорно-двигательного аппарата.

Оборудование и технологическое оснащение рабочих мест студентов при прохождении *производственной практики* определяется с учетом технических средств производственных участков соответствующих фирм и предприятий, на которых проводится практика в соответствии с договорами

### **4.2. Информационное обеспечение обучения**

**Перечень рекомендуемых учебных изданий, Интернет-ресурсов, дополнительной литературы**

Основные источники:

1) Угрюмов, Е. П. Цифровая схемотехника : учеб. пособие / Е. П. Угрюмов. - 2-е изд., перераб. и доп. - CПб. : БХВ-Петербург, 2014.- 800 с.

2) Новожилов О.П., Основы цифровой техники. 2-е изд., стереотип./Учебное пособие. – М.:ИП РадиоСофт, 2015. – 528с.

3) Мышляева И.М. Цифровая схемотехника: учебник для студентов СПО. – М., 2015.

Дополнительные источники:

4) Новиков Ю.В. Введение в цифровую схемотехнику / Ю.В. Новиков — М: Интернет-Университет Информационных Технологий; БИНОМ. Лаборатория знаний, 2016. — 343 с

Интернет-ресурсы, учебно-методические пособия.

5) Введение в цифровую схемотехнику: - Режим доступа: <https://www.intuit.ru/studies/courses/104/104/info>

### **4.3. Общие требования к организации образовательного процесса**

Освоение профессионального модуля «Проектирование цифровых устройств» производится в соответствии с учебным планом по специальности 09.02.01 «Компьютерные системы и комплексы» и календарным графиком.

Образовательный процесс организуется строго по расписанию занятий. График освоения профессионального модуля предполагает последовательное освоение МДК: «Цифровая схемотехника», «Проектирование цифровых устройств», включающих в себя как теоретическое, так и практические и лабораторные занятия.

Освоению модуля предшествует обязательное изучение учебных дисциплин: «Математика», «Физика», «Основы электротехники», «Прикладная электроника», «Инженерная графика», «Дискретная математика».

Изучение теоретического материала может проводится как в каждой группе, так и для нескольких групп (при наличии несколько групп по специальности). При проведении практических занятий проводится деление групп студентов на подгруппы, численность не более 15 человек. Лабораторные работы проводятся в специальной лаборатории «Цифровой схемотехники».

*Для обучающихся с проблемами опорно-двигательного аппарата все материалы по практическим и лабораторным предоставляются в электронном виде, а также предоставляется необходимое программное обеспечение.*

В процессе освоения профессионального модуля предполагается проведение рубежного контроля знаний, умений у студентов. Сдача рубежного контроля является обязательной для всех обучающихся. Результатом освоения профессионального модуля выступают профессиональные компетенции, оценка которых представляет собой создание и сбор свидетельств деятельности на основе заранее определенных критериев.

С целью оказания помощи студентам при освоении теоретического и практического материала, выполнения самостоятельной работы разрабатываются учебно-методические комплексы.

С целью методического обеспечения прохождения практики, выполнения курсового проекта/курсовой работы разрабатываются учебнометодические рекомендации для студентов.

При освоении профессионального модуля каждым преподавателем устанавливаются часы дополнительных занятий, в рамках которых для всех желающих проводятся консультации. График проведения консультаций развешен на входной двери каждого учебного кабинета и/или лаборатории.

При выполнении курсовой работы проводятся как групповые аудиторные консультации, так и индивидуальные.

Текущий учет результатов освоения профессионального модуля производится в журнале по профессиональному модулю. Наличие оценок по лабораторным и практическим работам и рубежному контролю являются для каждого студента обязательным. В случае отсутствия оценок по лабораторным и практическим работам и теоретического курса студент не допускается до сдачи квалификационного экзамена по профессиональному модулю.

### **4.4. Кадровое обеспечение образовательного процесса**

Требования к квалификации педагогических (инженернопедагогических) кадров, обеспечивающих обучение по междисциплинарному курсу (курсам): наличие высшего профессионального образования, соответствующего профилю модуля «Проектирование цифровых устройств» и специальности 09.02.01 «Компьютерные системы и комплексы».

Требования к квалификации педагогических кадров, осуществляющих руководство практикой.

Инженерно-педагогический состав: дипломированные специалисты – преподаватели междисциплинарных курсов.

## **5. КОНТРОЛЬ И ОЦЕНКА РЕЗУЛЬТАТОВ ОСВОЕНИЯ ПРОФЕССИОНАЛЬНОГО МОДУЛЯ (ВИДА ПРОФЕССИОНАЛЬНОЙ ДЕЯТЕЛЬНОСТИ)**

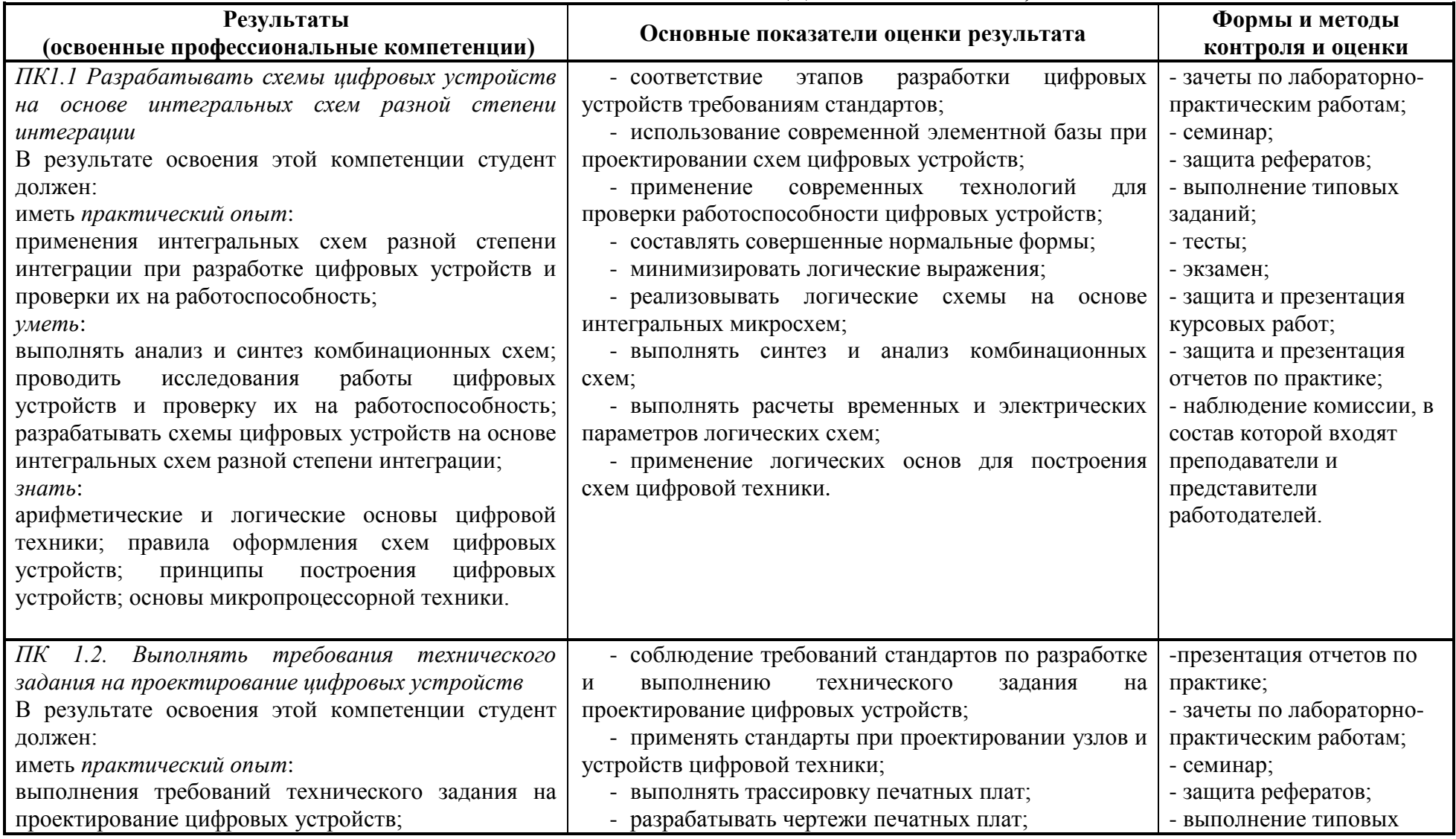

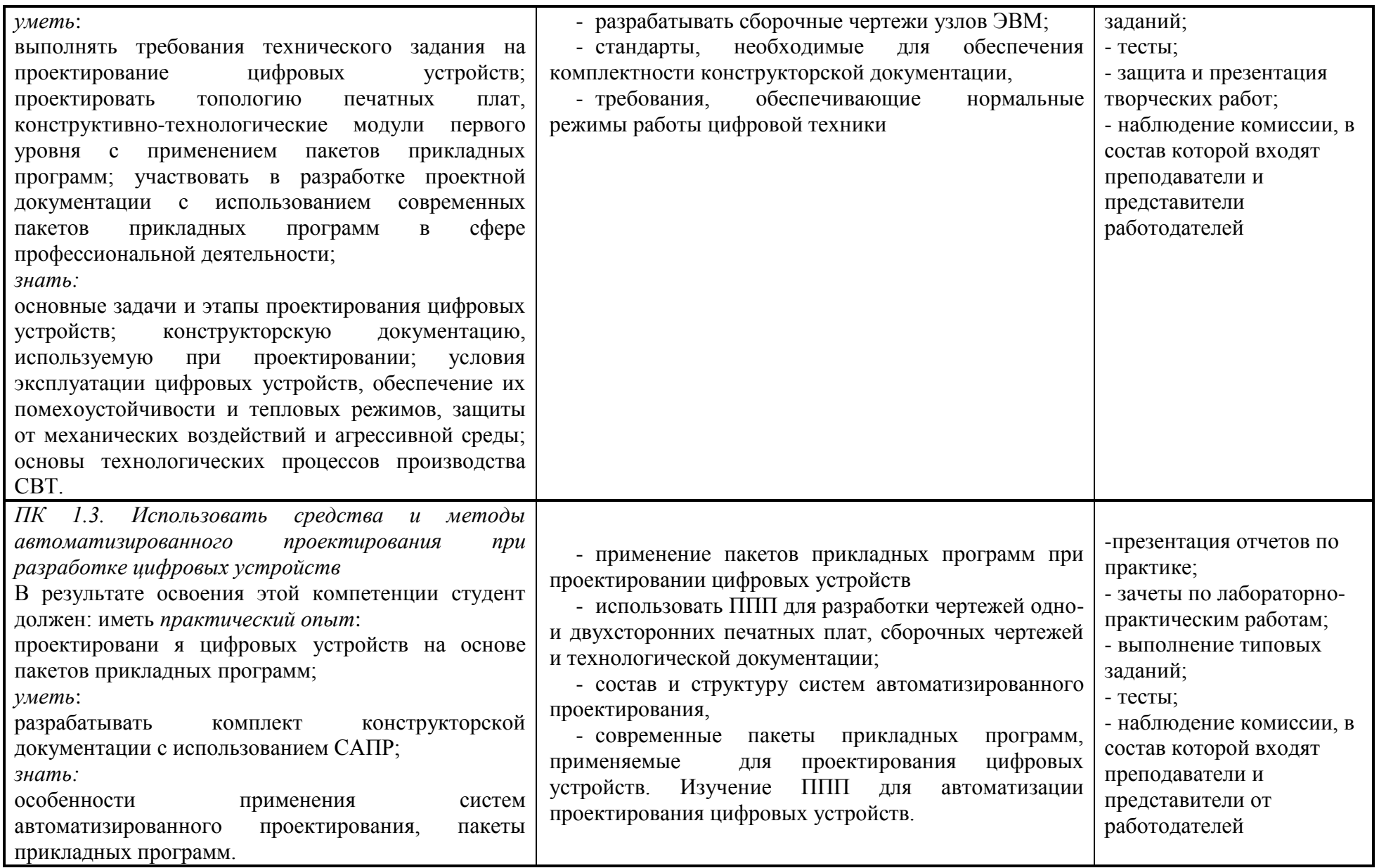

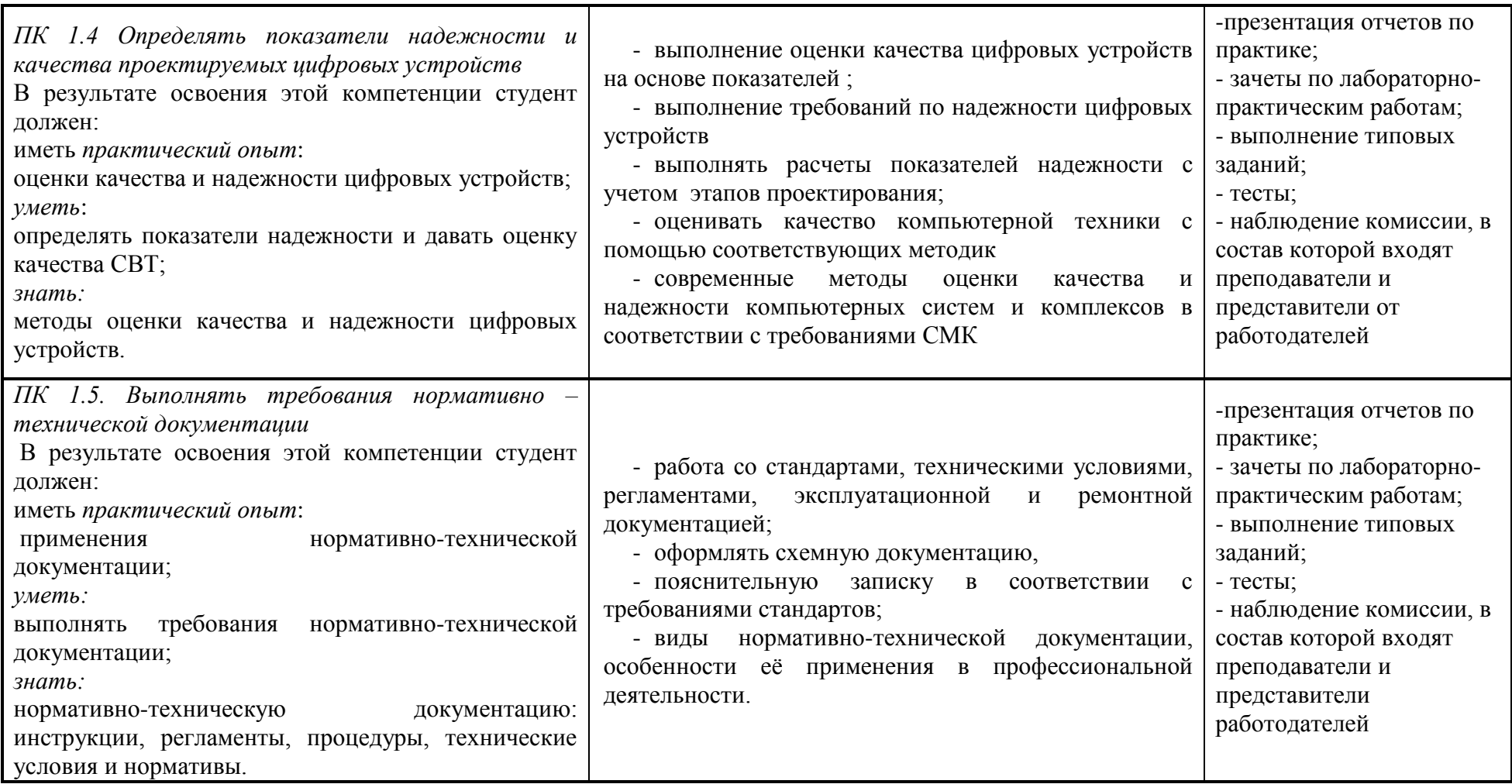

Формы и методы контроля и оценки результатов обучения должны позволять проверять у обучающихся не только сформированность профессиональных компетенций, но и развитие общих компетенций и обеспечивающих их умений.

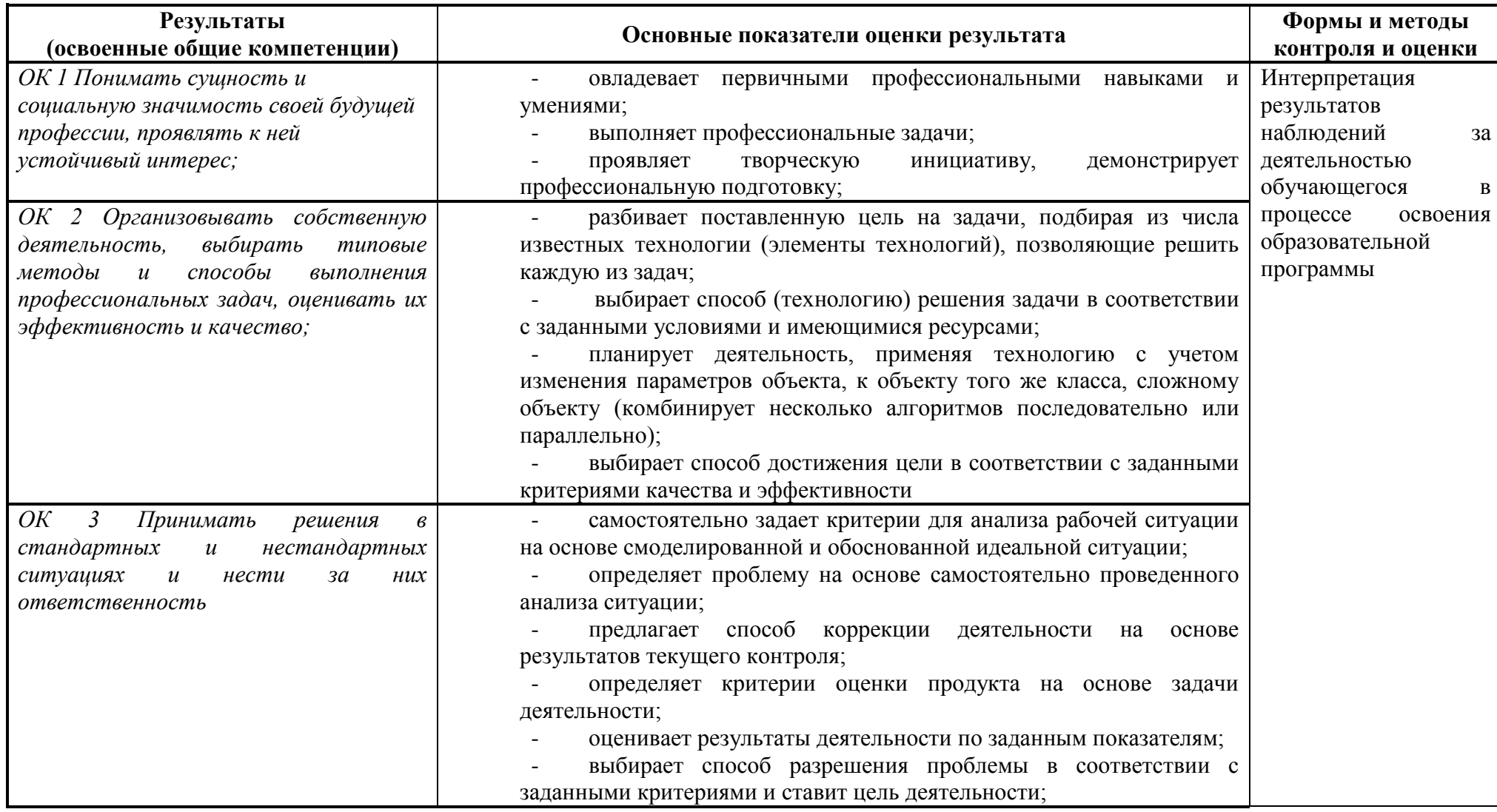

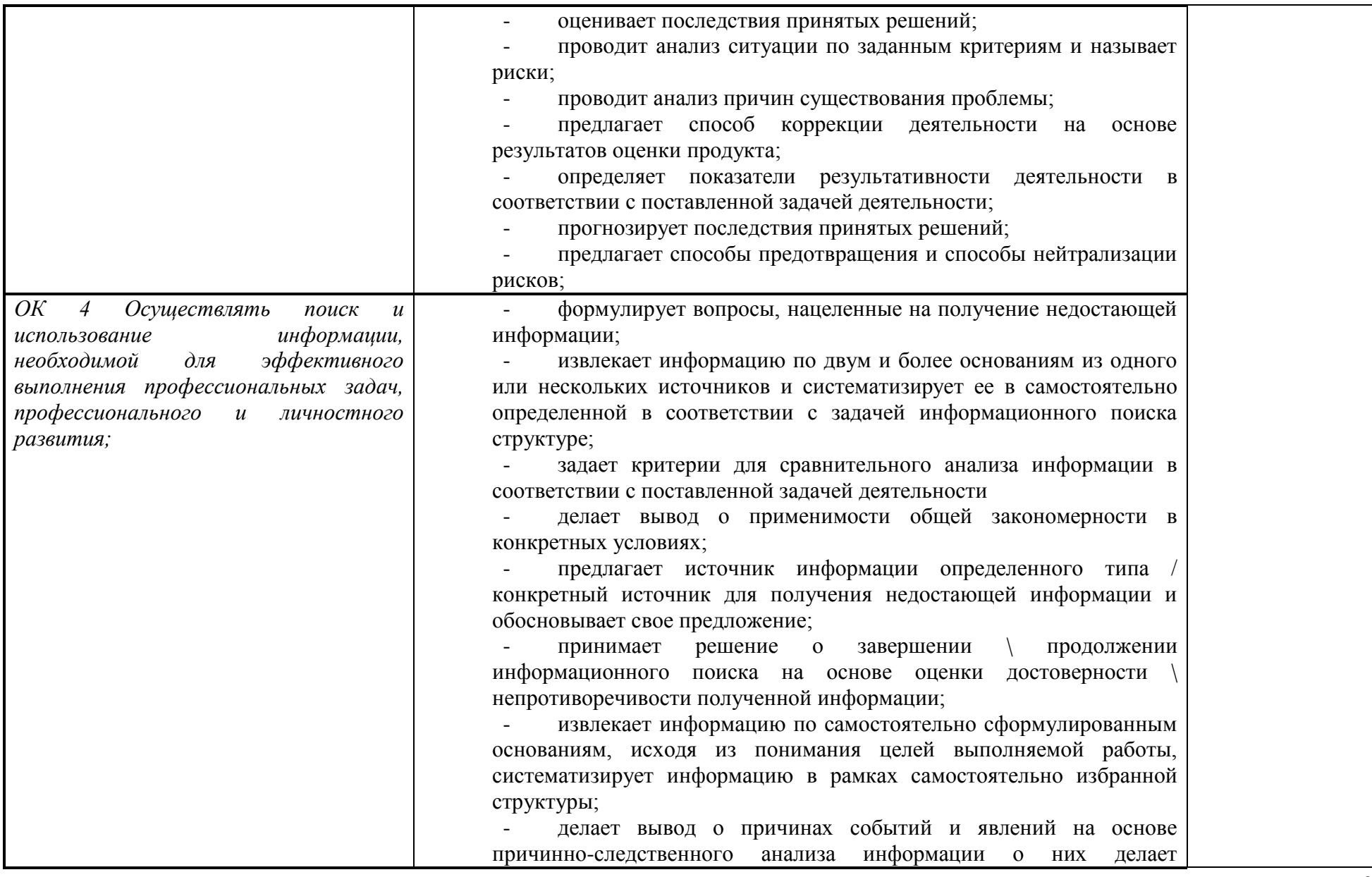

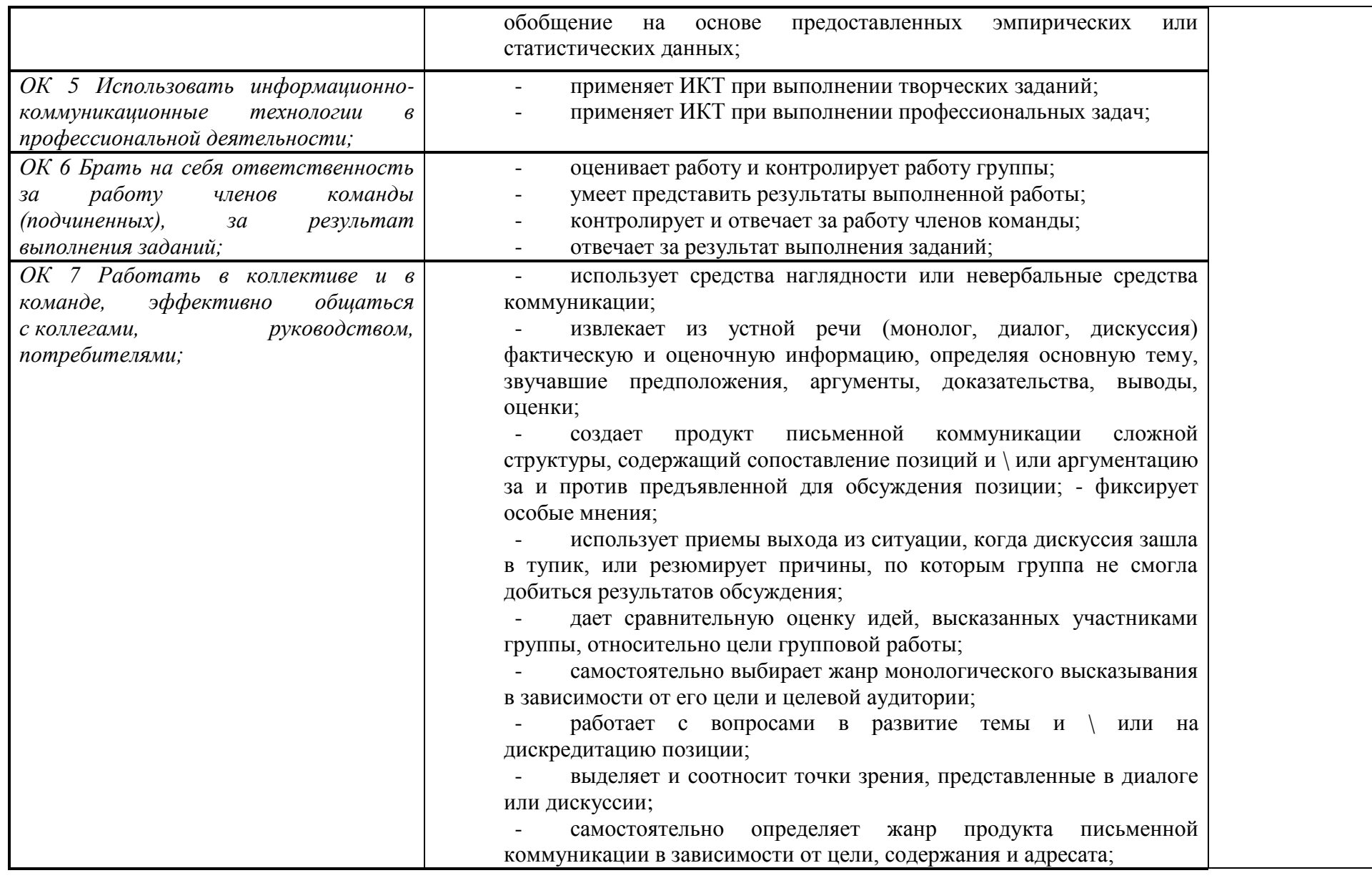

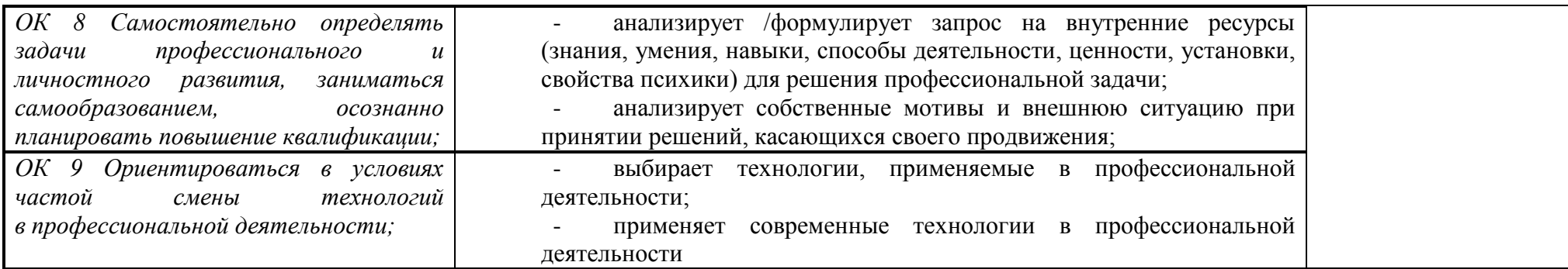